# Computational Geometry

#### **Graham Rhodes**

#### Senior Software Developer, Applied Research

#### Associates, Inc.

#### **GAME DEVELOPERS CONFERENCE**

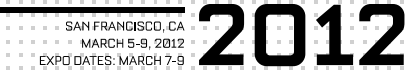

GDC

#### What is Computational Geometry?

- Manipulation and interrogation of shapes
- Examples:
	- "What is the intersection of a line and a triangle mesh"
	- "What is the minimum distance separating two objects"
	- "Break a mesh into pieces"

#### Typical Application in Games

- Interrogation of Geometry
	- Collision detection for physics
	- Proximity triggers for game logic
	- Pathfinding, visibility, and other AI operations
- Manipulation of geometry
	- Creation of game assets in 3ds max/Maya/etc
	- User-generated content (e.g., Little Big Planet)
	- Destruction (Bad Company 2, etc., etc.)

- Game levels are usually made of meshes
	- Typically made of triangles
	- Indexed triangle meshes

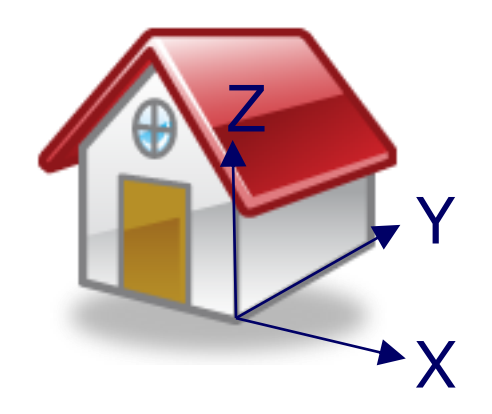

- Game levels are usually made of meshes
	- Typically made of triangles
	- Indexed triangle meshes

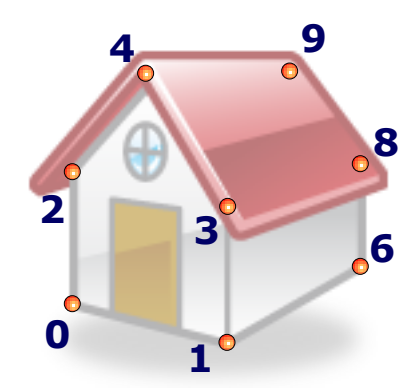

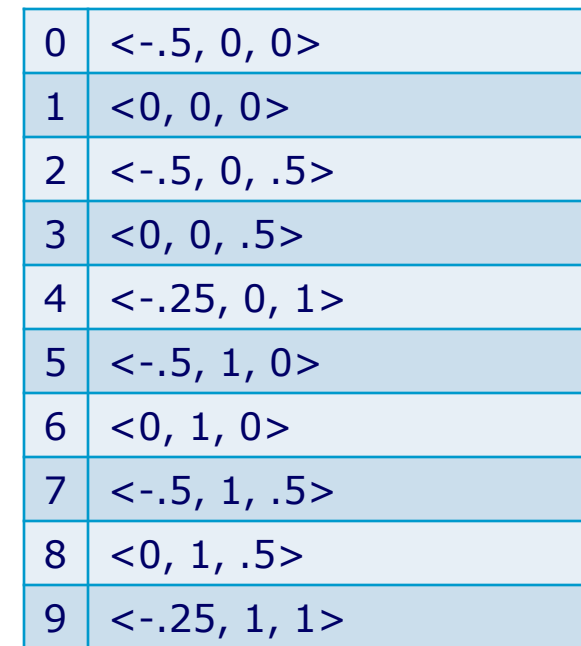

- Game levels are usually made of meshes
	- Typically made of triangles
	- Indexed triangle meshes

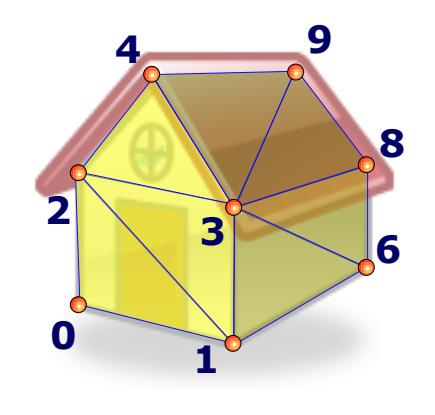

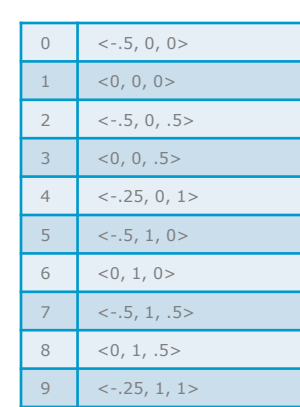

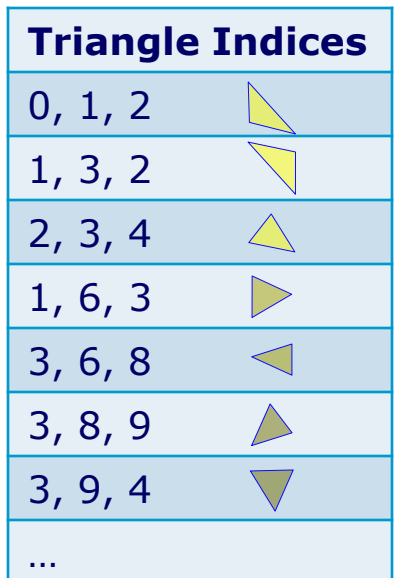

- Game levels are usually made of meshes
	- Typically made of triangles
	- Indexed triangle meshes

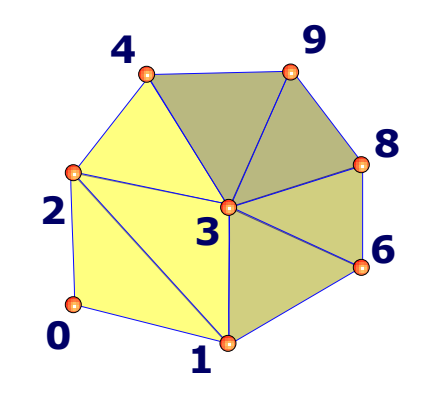

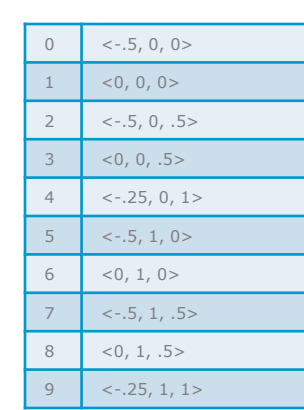

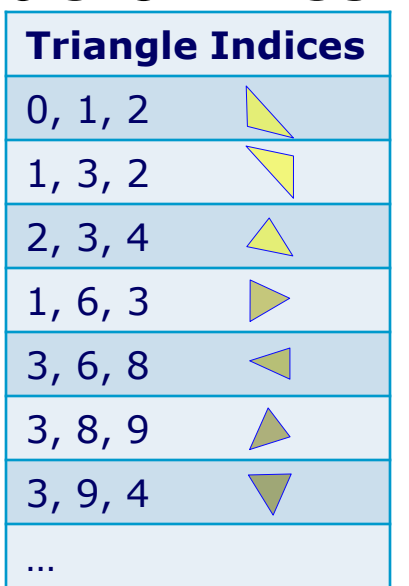

**MARCH 5-9, 2012** WWW.GOCONF.COM

# Getting Ready

#### **Computational geometry requires appropriate data structures**

# Categories of Data Structures

- Spatial
	- Find things fast
	- BSP tree, octree, Kd-tree, spatial hashing
	- $\bullet$  Etc...
- **Geometry + topology**
	- Change the shape of objects
	- $\bullet$  Focus of this talk!

#### A Computational Geometry Problem

- We have polygons in our game level
- The graphics card requires triangles
	- Triangulation converts polygons into triangles

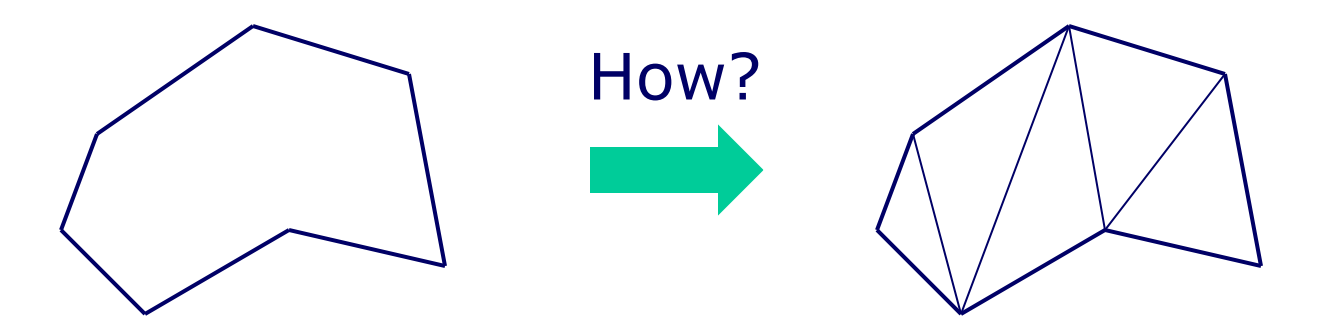

- Intuitive approach: ear-clipping
- Fast approach: monotone decomposition
- Both involve chopping triangles off in a sequence

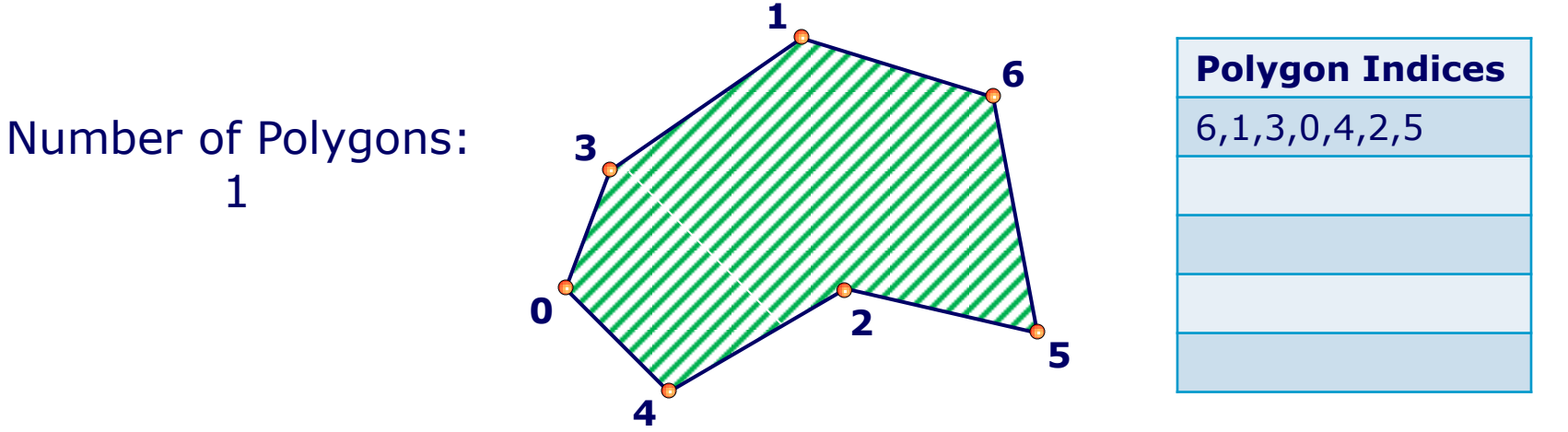

- Intuitive approach: ear-clipping
- Fast approach: monotone decomposition
- Both involve chopping triangles off in a sequence

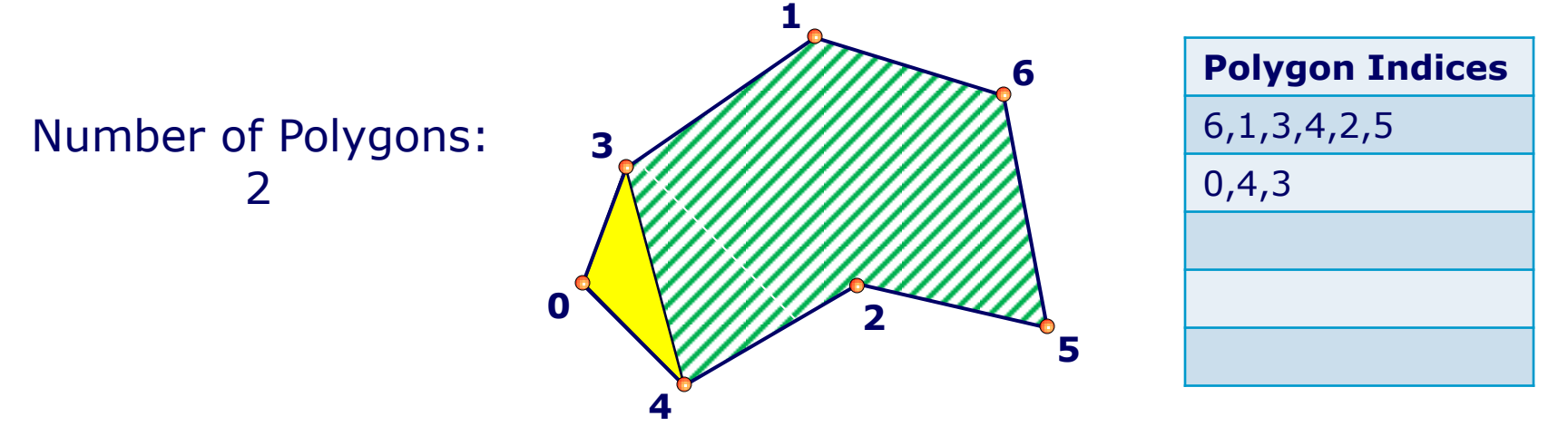

- Intuitive approach: ear-clipping
- Fast approach: monotone decomposition
- Both involve chopping triangles off in a sequence

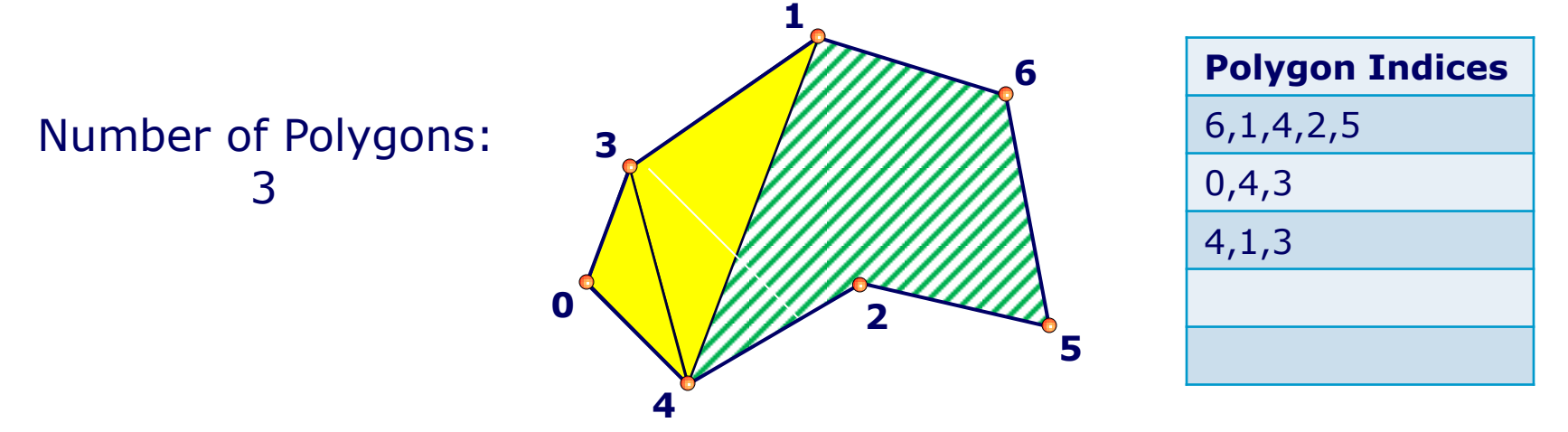

- Intuitive approach: ear-clipping
- Fast approach: monotone decomposition
- Both involve chopping triangles off in a sequence

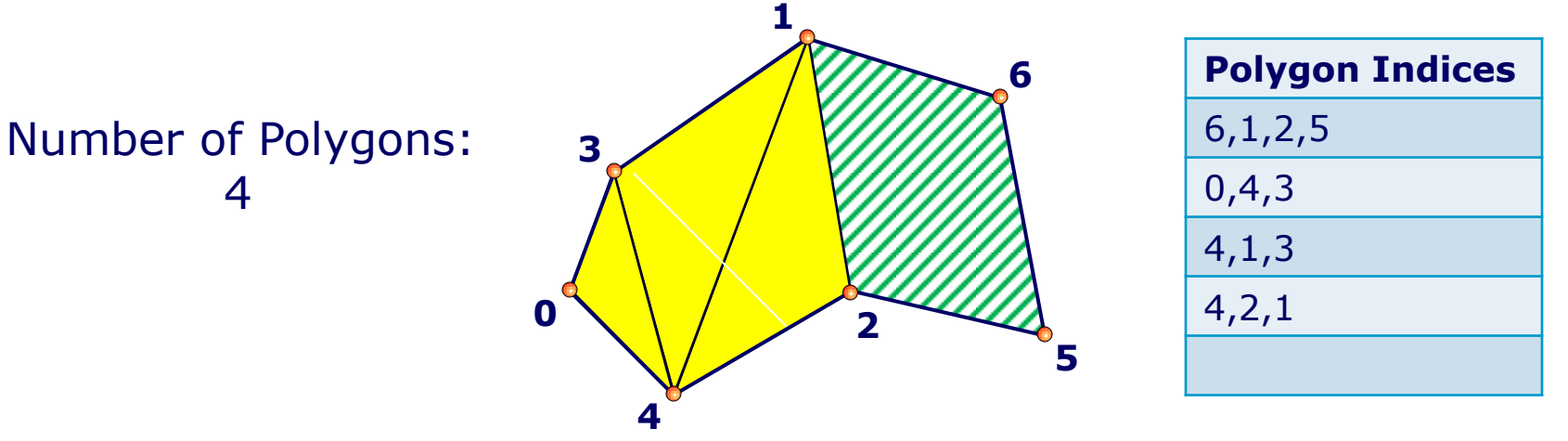

- Intuitive approach: ear-clipping
- Fast approach: monotone decomposition
- Both involve chopping triangles off in a sequence

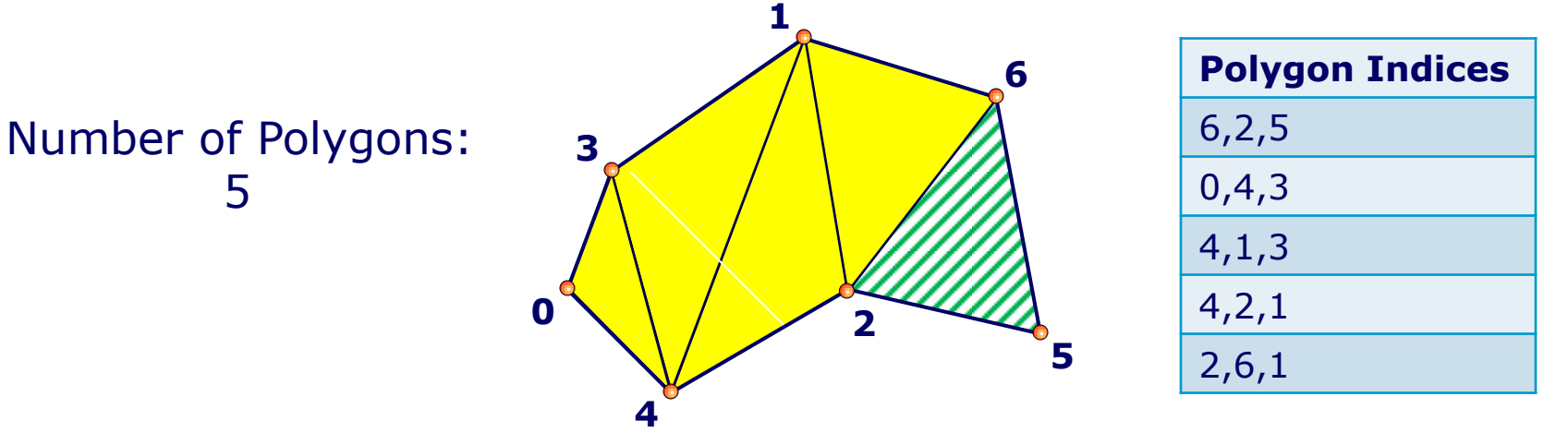

- Intuitive approach: ear-clipping
- Fast approach: monotone decomposition
- Both involve chopping triangles off in a sequence

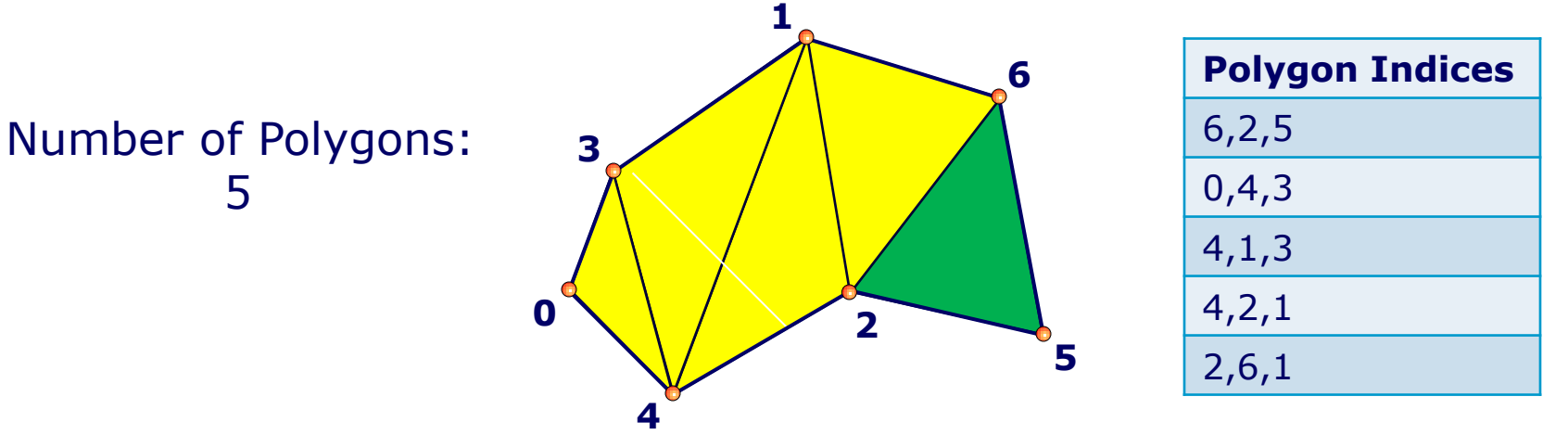

- Was maintaining the index list convenient?
- $\bullet$  NO!
	- Original polygon:  $6,1,3,0,4,2,5$
	- Final polygon: 2,5,6
	- All the removed points were in the middle of the list!
	- Maintaining the list can be error prone, and slow for complex models
	- Inelegant

**MARCH 5-9, 2012** WWW.GDCONF.COM

# Getting Ready

#### **Computational geometry requires appropriate data structures!**

(Lets take a look at one)

Triangulation Demo Part 1

#### Geometric Model Representation

- Geometry describes the shape of model elements (triangles)
- Topology describes how the elements are connected

# Manifold Topology

- Each edge joins exactly two faces
	- Model is watertight
- Open edges that join to one face are allowed
- Modeling operation consistency rules
	- "Invariants"

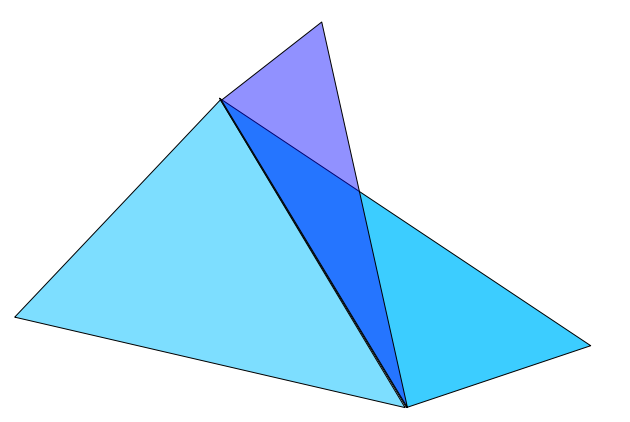

Non-manifold Topology

#### Topological Data Structures

- Enable elegant and fast traversals
	- "Which edges surround a polygon?"
	- "Which polygons surround this vertex?"
- Easy to modify geometry
	- Split an edge or face to add a new vertex
	- Collapse an edge to simplify a mesh

### Other Topological Data Structures

- Manifold
	- Winged Edge (Baumgart, 1972)
	- Half Edge (presented here)
	- Quad edge
- Non-manifold
	- Radial edge
	- Generalized non-manifold

- Basic **topological** element is a half edge (HE)
- Geometry is **implied** by connections\*

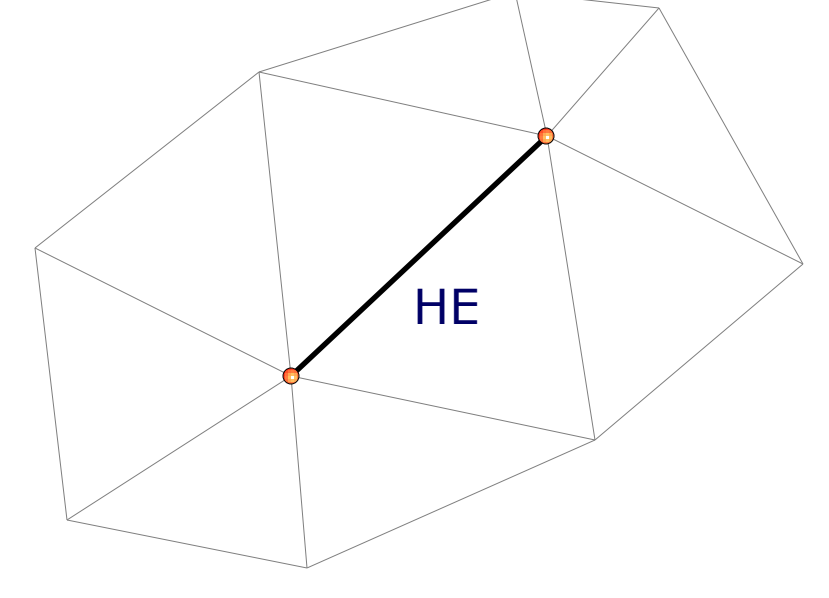

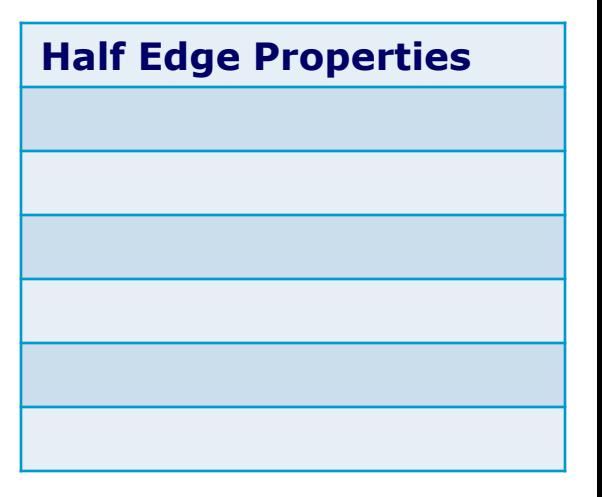

- HE **connects** a Start point to an End point
- Traversal is StartPt to EndPt (edge is oriented)
- Geometry is a straight

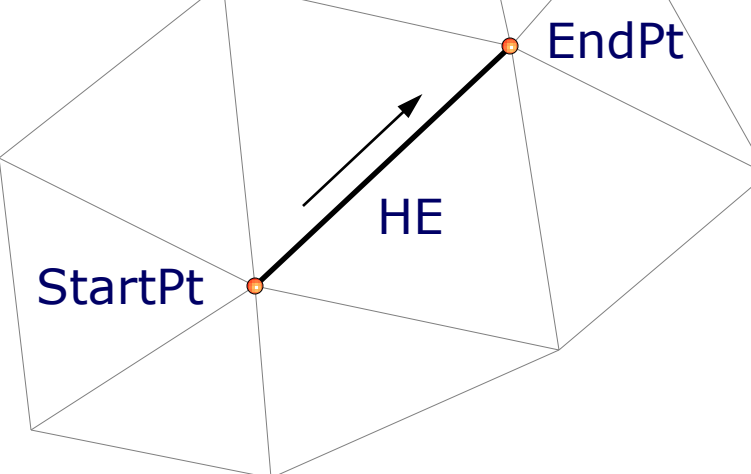

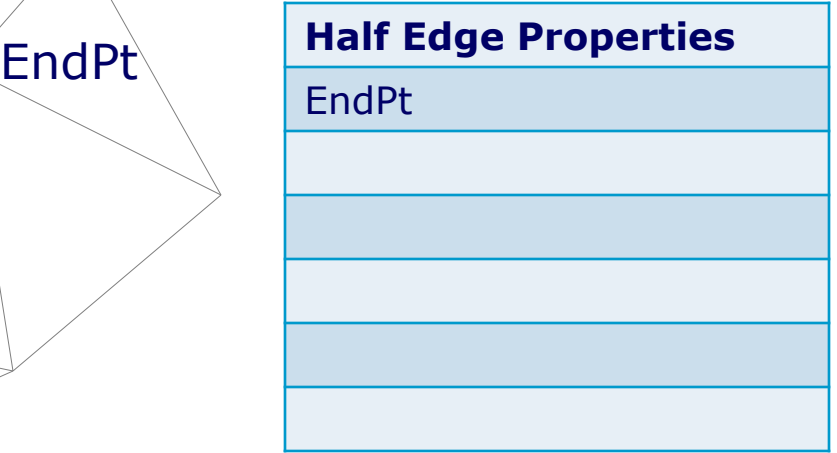

- HE points to next half edge in traversal direction
- Start point of HE.next is HE.EndPt

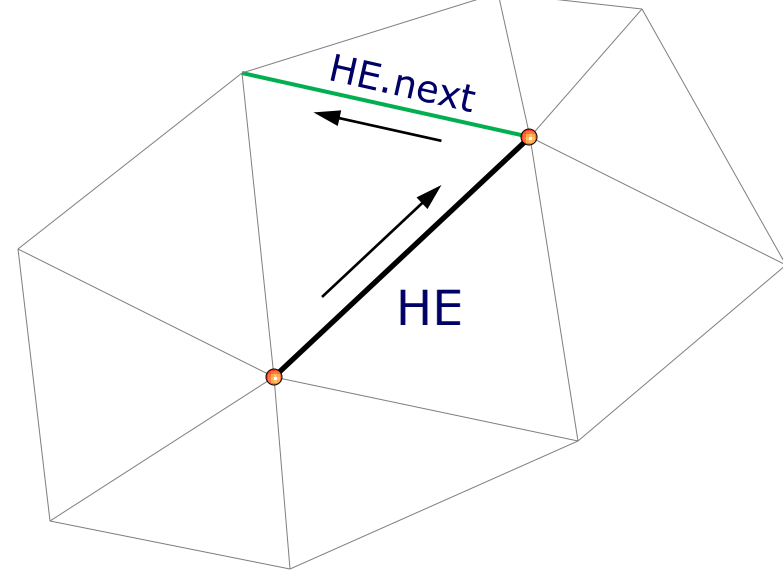

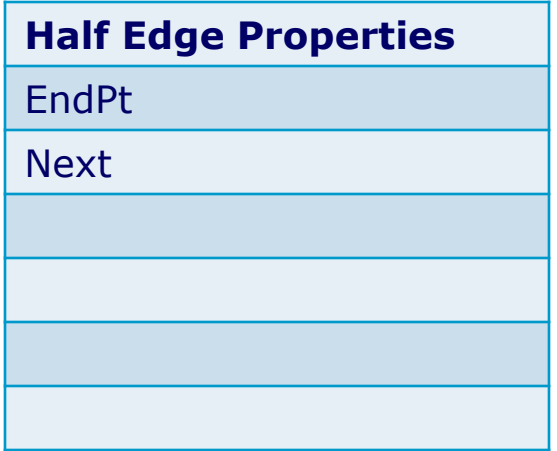

• Traversal directions are consistent

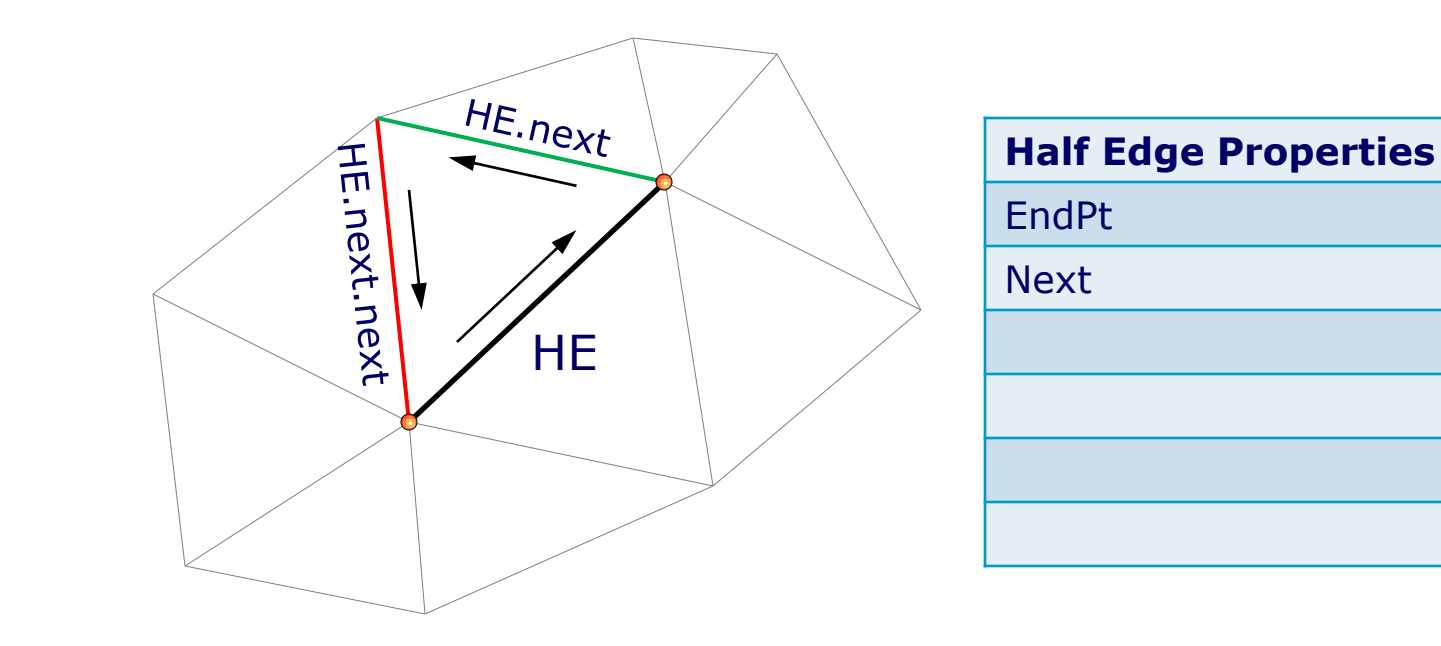

- Note that sequence of half edges forms a loop!
- So far, we only connect points (no polygons yet!)
- Geometry is a wire  $H_{\text{R}}$

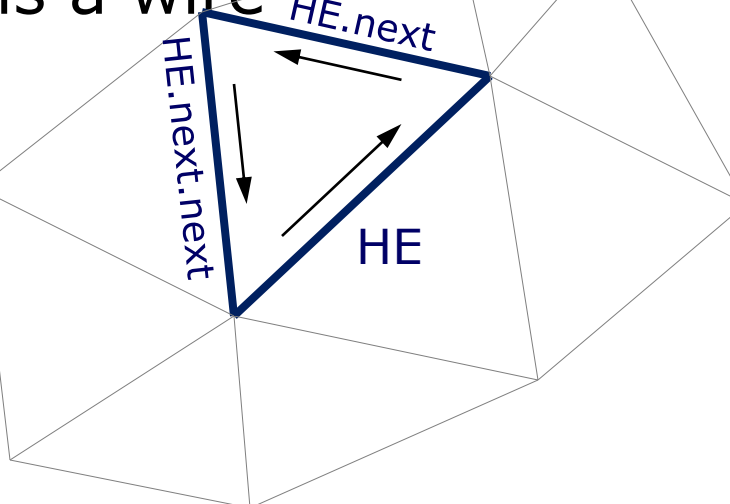

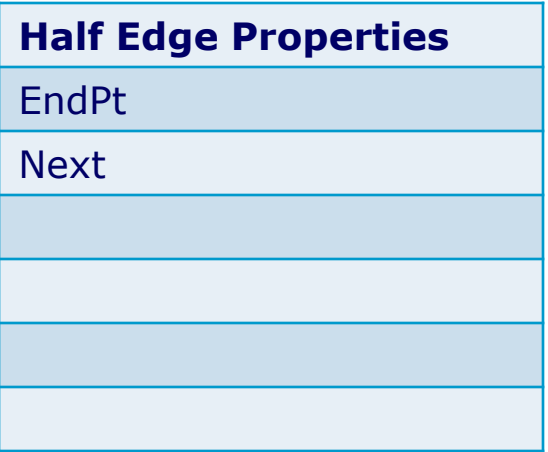

- HE *may* point to a face on its **left** side
- All half edges in a loop point to same face

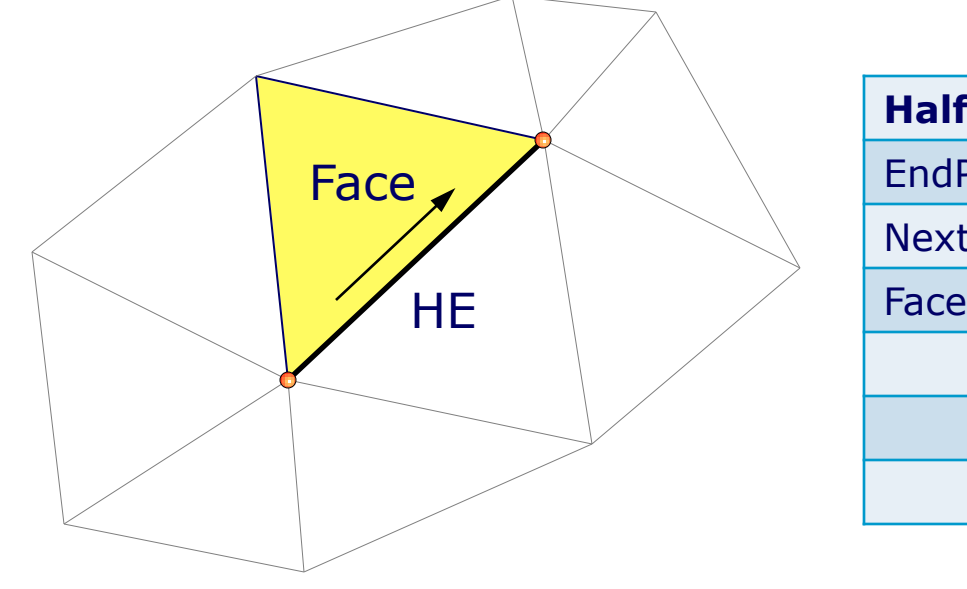

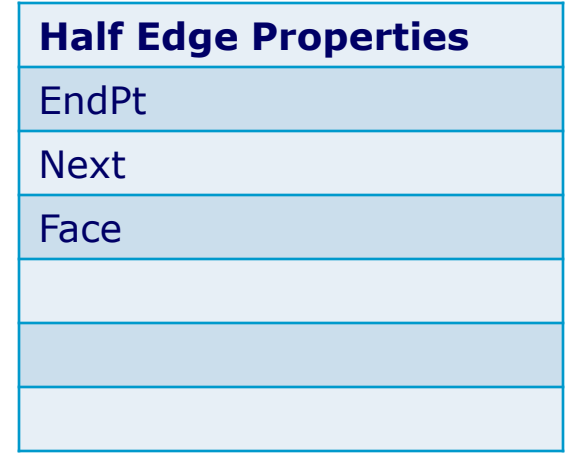

- HE points to its opposite half edge
- Which is attributed as above

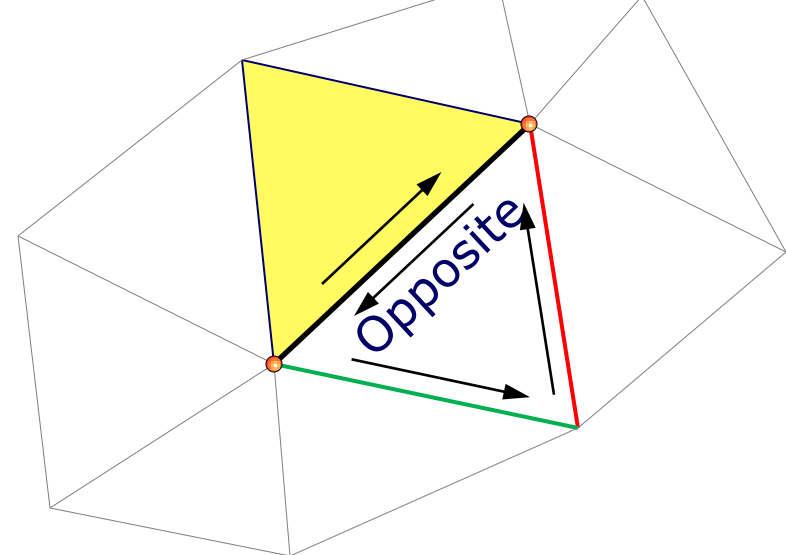

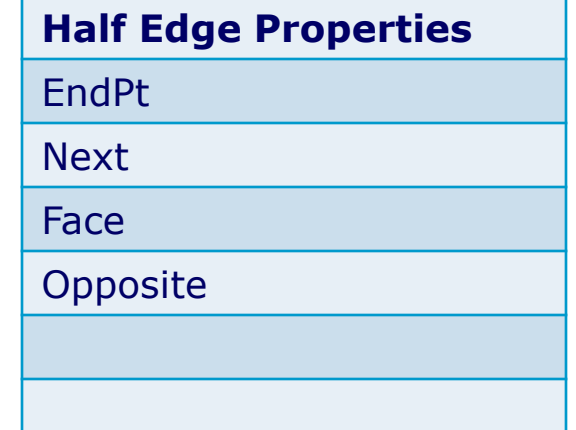

• It is useful to store user data and a marker

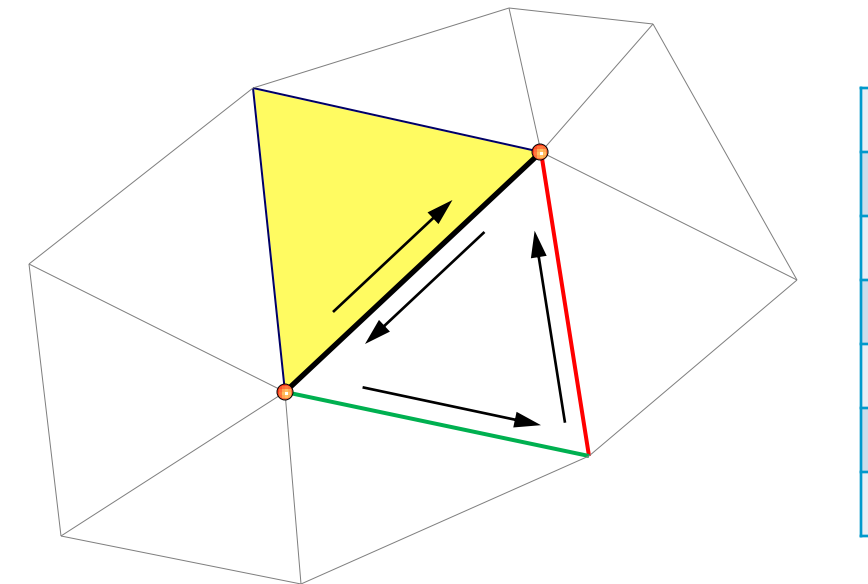

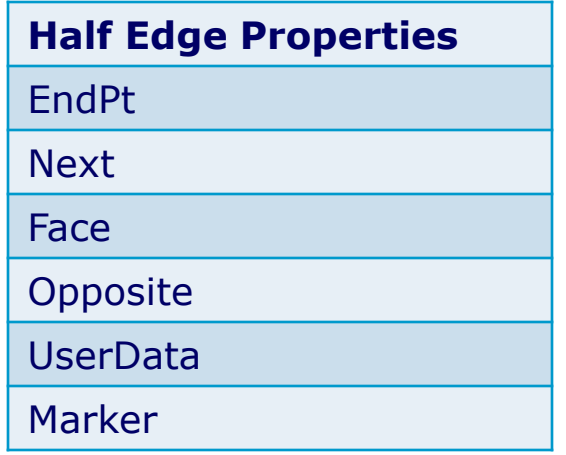

## Simple C++ HDS class definition

#### **struct HalfEdge**

HalfEdgeVert \*endPt;

HalfEdge \*next;

HalfEdge \*opposite;

HalfEdgeFace \*face;

void \*userData;

unsigned char marker;

#### };

{

**struct HalfEdgeFace**

#### **struct HalfEdgeVert** { HalfEdge \*halfEdge; int index; HalfEdge \*halfEdge; unsigned char marker; };

unsigned char marker;

};

{

# HDS Invariants

- Strict
	- halfEdge  $!=$  halfEdge- $>$ opposite
	- halfEdge  $!=$  halfEdge- $>$ next
	- halfEdge  $=$  halfEdge->opposite->opposite
	- $\bullet$  startPt(halfEdge) == halfEdge->opposite->endPt
	- $\bullet$  There are a few others...
- Convenience
	- Vertex  $=$  Vertex->halfEdge->endPt

{

};

#### Simple Traversals Find vertex loop defined by a half edge

**IndexList FindVertexLoop(HalfEdge \*edge)**

```
IndexList loop;
HalfEdge *curEdge = edge;do {
  loop.push back(edge.endPt->index);
  curEdge = curEdge->next;} while (curEdge != edge);
return loop;
```
Triangulation Demo Part 2

{

};

### Simple Traversals Find vertex loop defined by a half edge

**IndexList FindVertexLoop(HalfEdge \*edge)**

```
IndexList loop;
HalfEdge *curEdge = edge;do {
  loop.push back(edge.endPt->index);
  curEdge = curEdge->next;} while (curEdge != edge);
return loop;
```
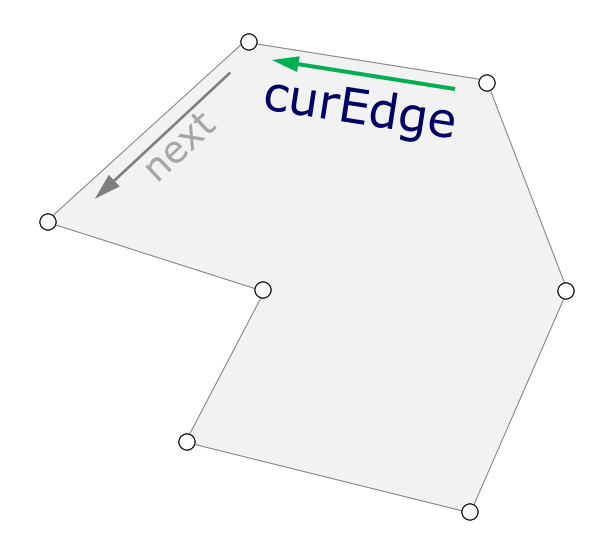

### Simple Traversals Find vertex loop defined by a half edge

**IndexList FindVertexLoop(HalfEdge \*edge)**

```
IndexList loop;
HalfEdge *curEdge = edge;do {
  loop.push back(edge.endPt->index);
  curEdge = curEdge->next;} while (curEdge != edge);
return loop;
```
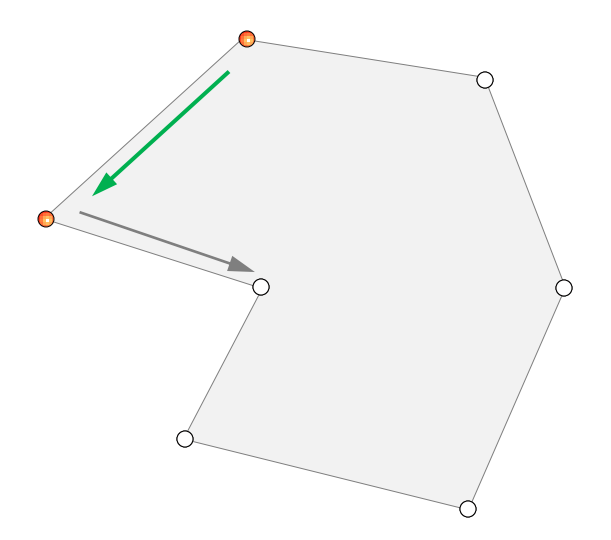

{

{

};

## Simple Traversals Find vertex loop defined by a half edge

**IndexList FindVertexLoop(HalfEdge \*edge)**

```
IndexList loop;
HalfEdge *curEdge = edge;do {
  loop.push back(edge.endPt->index);
  curEdge = curEdge->next;} while (curEdge != edge);
return loop;
```
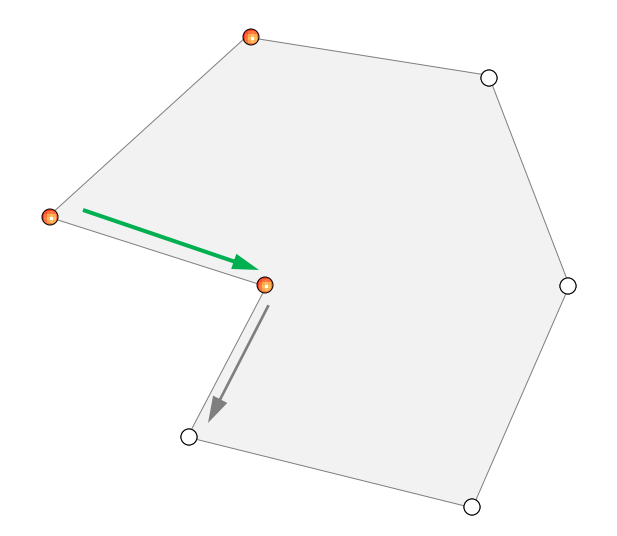
};

### Simple Traversals Find vertex loop defined by a half edge

```
IndexList loop;
HalfEdge *curEdge = edge;
do {
  loop.push back(edge.endPt->index);
  curEdge = curEdge->next;} while (curEdge != edge);
return loop;
```
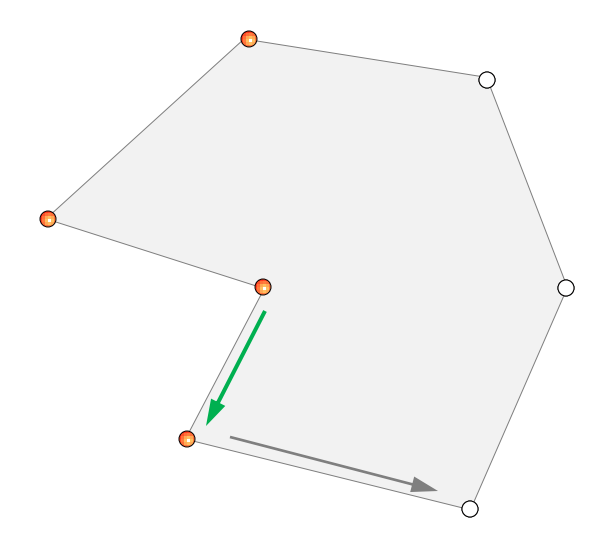

};

### Simple Traversals Find vertex loop defined by a half edge

```
IndexList loop;
HalfEdge *curEdge = edge;
do {
  loop.push back(edge.endPt->index);
  curEdge = curEdge->next;} while (curEdge != edge);
return loop;
```
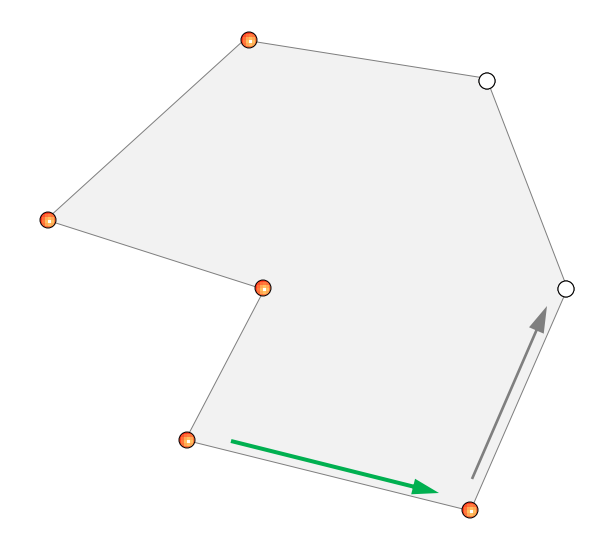

};

### Simple Traversals Find vertex loop defined by a half edge

```
IndexList loop;
HalfEdge *curEdge = edge;
do {
  loop.push back(edge.endPt->index);
  curEdge = curEdge->next;} while (curEdge != edge);
return loop;
```
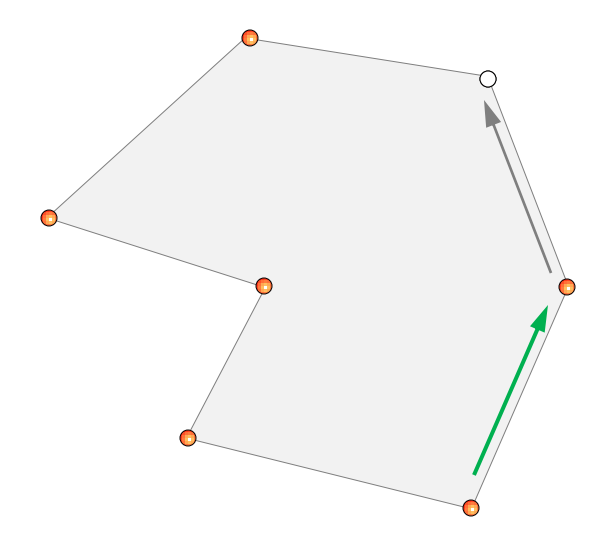

};

### Simple Traversals Find vertex loop defined by a half edge

```
IndexList loop;
HalfEdge *curEdge = edge;do {
  loop.push back(edge.endPt->index);
  curEdge = curEdge->next;} while (curEdge != edge);
return loop;
```
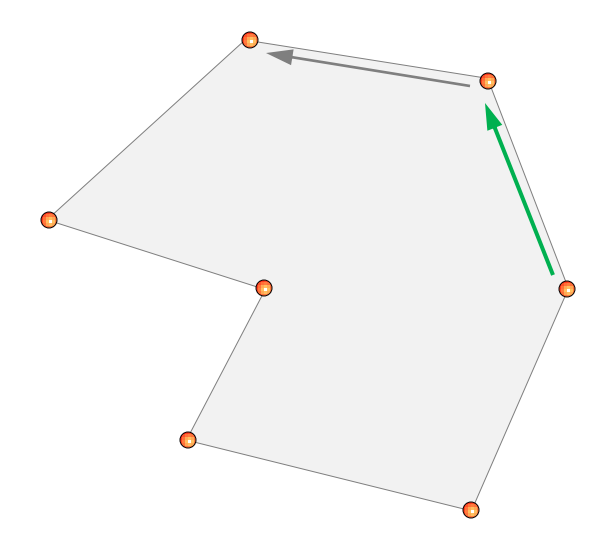

**HalfEdge edge1** = **vert1**.halfEdge;

**HalfEdge edge2** = **edge1**.next;

**HalfEdge edge3** = **vert2**.halfEdge;

**HalfEdge edge4** = **edge3**.next;

**vert2** edge3  $edge<sup>2</sup>$  $edge<sup>1</sup>$ **vert1**

\*See speaker notes below slide for an important consideration!

**HalfEdge edge1** = **vert1**.halfEdge;

**HalfEdge edge2** = **edge1**.next;

**HalfEdge edge3** = **vert2**.halfEdge;

**HalfEdge edge4** = **edge3**.next;

**HalfEdge newEdge** = new HalfEdge;

```
vert2
newEdge
vert1
```

```
edge1.next = newEdge;
newEdge.next = edge4;
newEdge.face = edge1.face;
newEdge.endPt = vert2;
```
**HalfEdge edge1** = **vert1**.halfEdge;

**HalfEdge edge2** = **edge1**.next;

**HalfEdge edge3** = **vert2**.halfEdge;

**HalfEdge edge4** = **edge3**.next;

**HalfEdge newEdge** = new HalfEdge;

```
edge1.next = newEdge;
newEdge.next = edge4;
newEdge.face = edge1.face;
newEdge.endPt = vert2;
edge1.face.halfEdge = edge1;
```
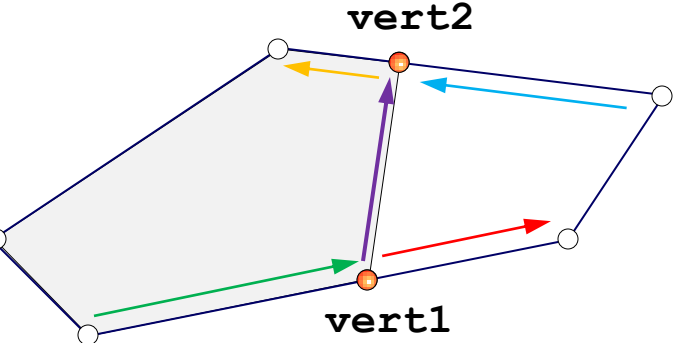

**HalfEdge newEd2** = new HalfEdge;

```
newEd2.next = edge2;
newEd2.endPt = vert1;
edge3.next = newEd2;
```
**newEdge**.opposite = **newEd2;**

**newEd2**.opposite = **newEdge;**

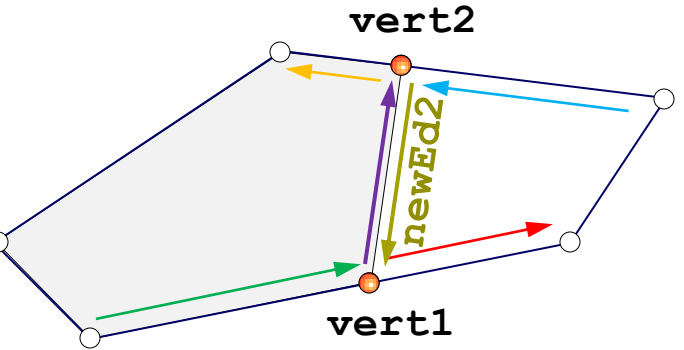

**newFace** = new HalfEdgeFace **newFace**.halfEdge = **edge2**;

```
HalfEdge *curEdge = edge2;
do {
```

```
curEdge->face = newFace;
```

```
curEdge = curEdge->next;
```
} while (curEdge != **edge2**);

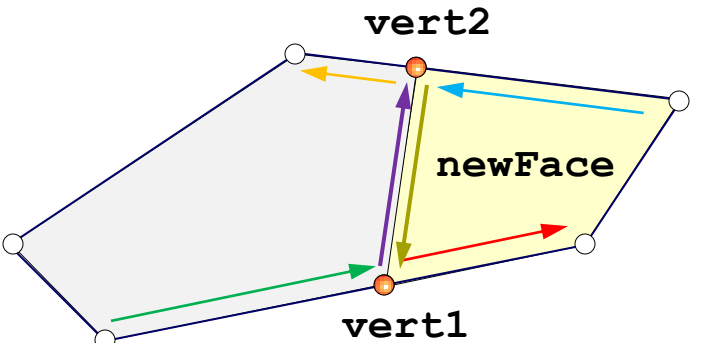

```
Triangulation Demo
      Part 3
```
# Related Operations

- Cut off an ear/triangle
	- Exactly same as split face
	- Apply recursively to triangulate face
- Insert auxiliary edge
	- Connect inner and outer loops to support holes in faces

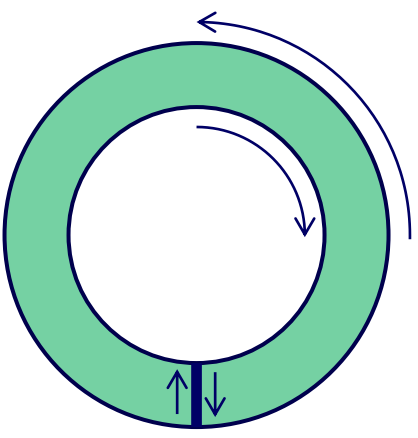

### What Else Can We Do?

- Split a mesh in half with a cutting plane
	- Step 1: Split edges that cross the plane
	- Step 2: Split faces that share two split edges
	- …

## Intersection of edge and plane

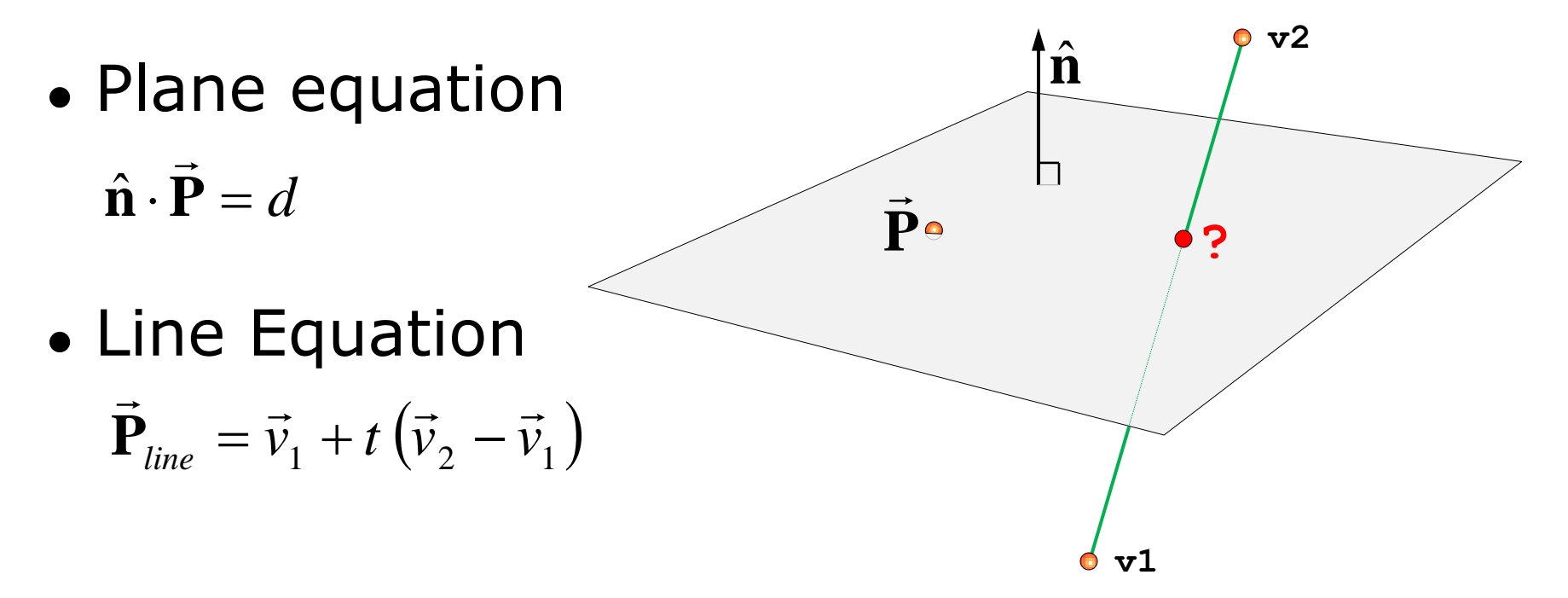

## Intersection of edge and plane

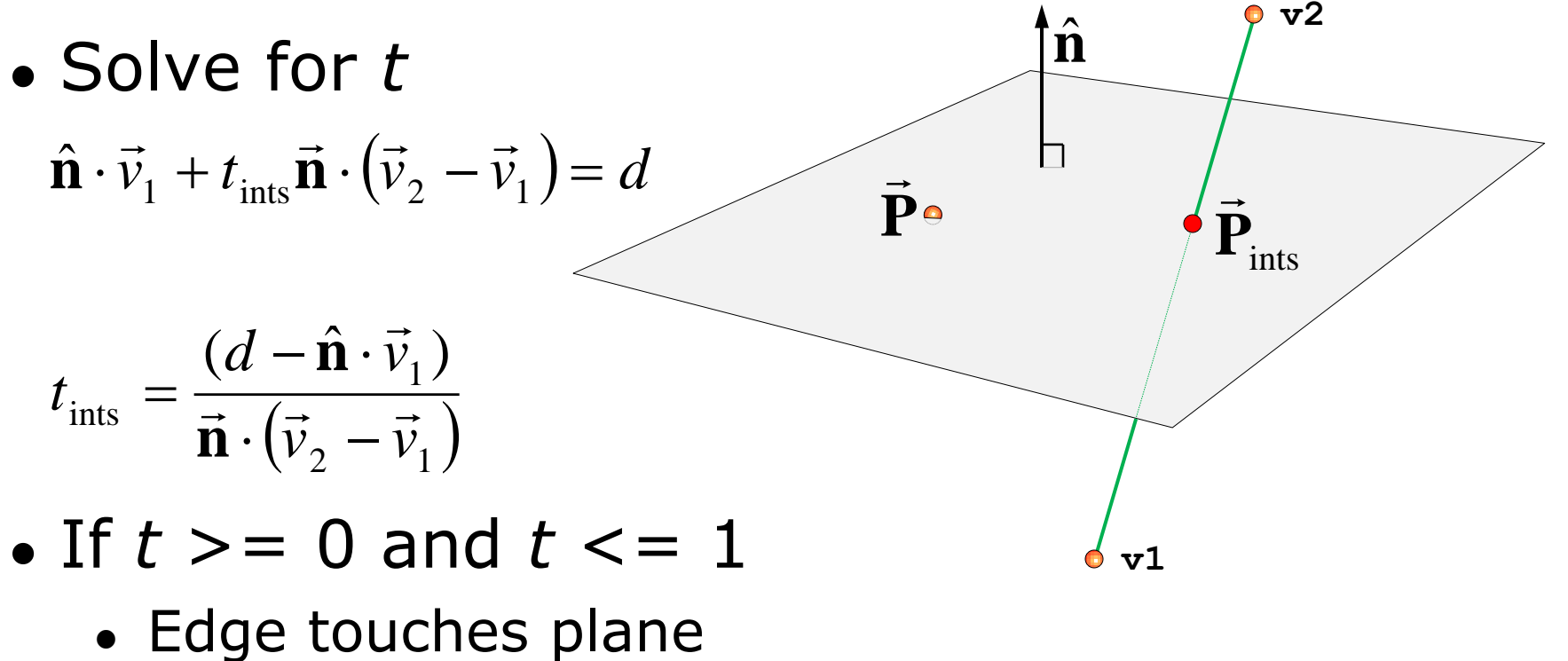

## What Can We Do with a B-rep Mesh?

- Split a mesh in half with a cutting plane
	- Step 1: Split edges that cross the plane
		- Use marker variables to tag affected geometry
			- Aids in finding related entities

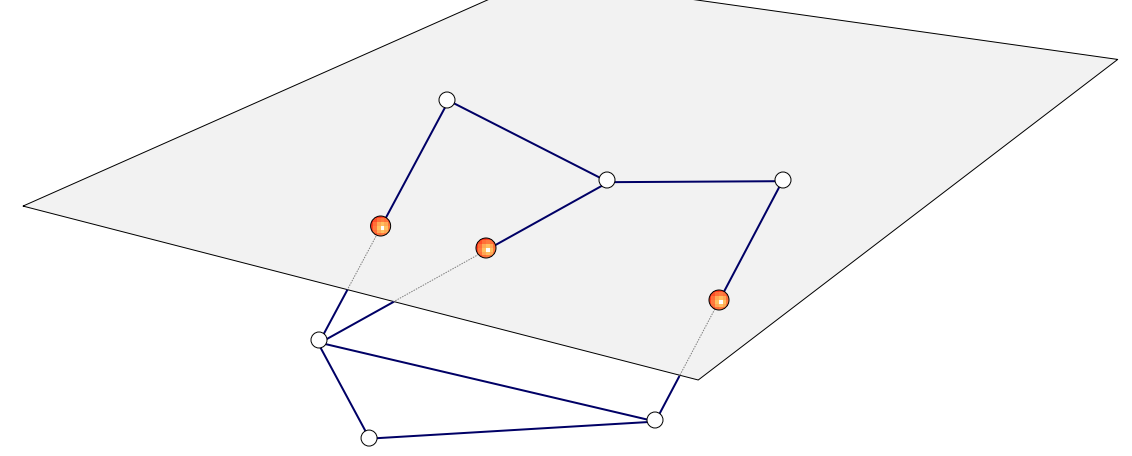

### What Can We Do with a B-rep Mesh?

- Split a mesh in half with a cutting plane
	- Step 2: Split faces that share two split edges

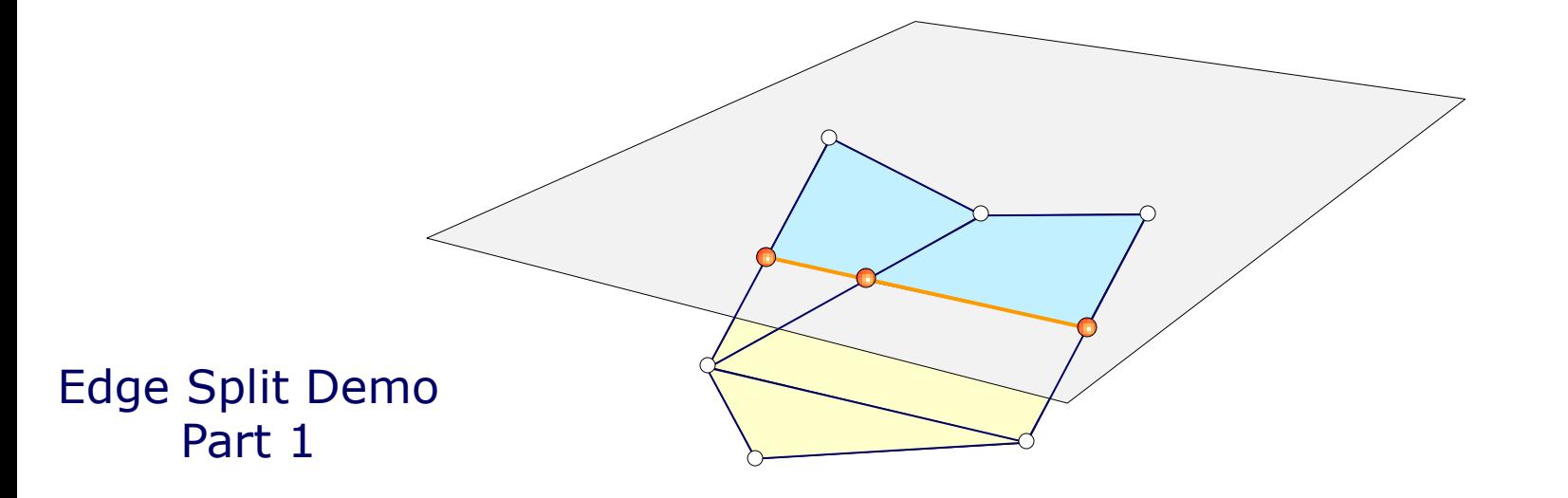

**HalfEdge edge1;**

**HalfEdge edge2** = **edge1**.opposite;

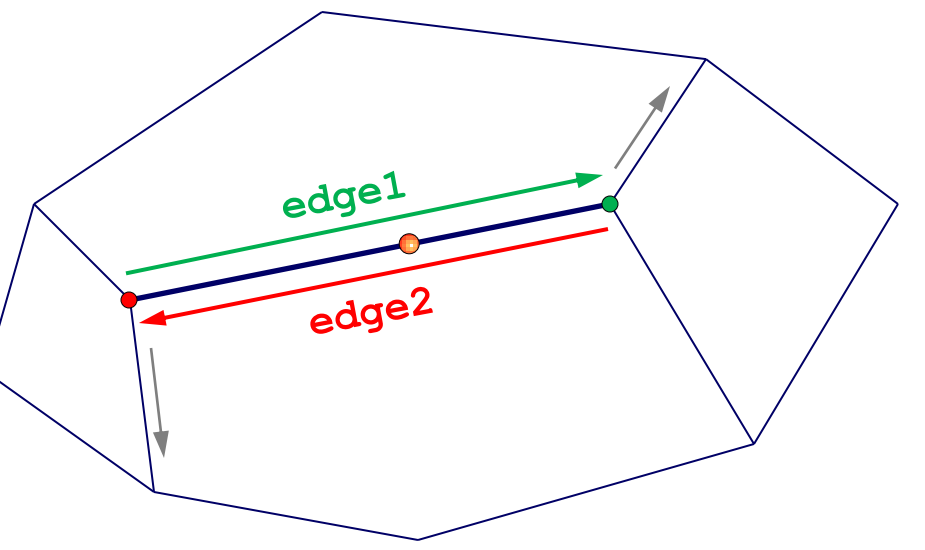

**HalfEdge edge1;**

**HalfEdge edge2** = **edge1**.opposite;

**HalfEdge edge1\_b** = new HalfEdge**;**

```
edge1_b.EndPt = edge1.EndPt;
edge1_b.face = edge1.face;
edge1_b.next = edge1.next;
edge1.EndPt = splitVert;
edge1.next = edge1_b;
edge1_b.EndPt.halfEdge = edge1_b;
```
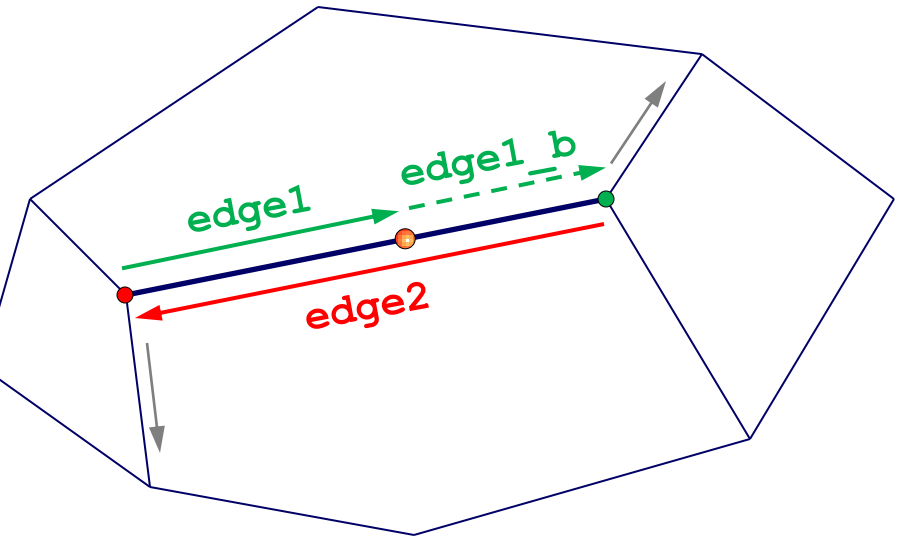

**HalfEdge edge1;**

**HalfEdge edge2** = **edge1**.opposite;

**HalfEdge edge1\_b** = new HalfEdge**; HalfEdge edge2\_b** = new HalfEdge**;**

```
edge2_b.EndPt = edge2.EndPt;
edge2_b.face = edge2.face;
edge2_b.next = edge2.next;
edge2.EndPt = splitVert;
edge2.next = edge2_b;
edge2_b.EndPt.halfEdge = edge2_b;
```
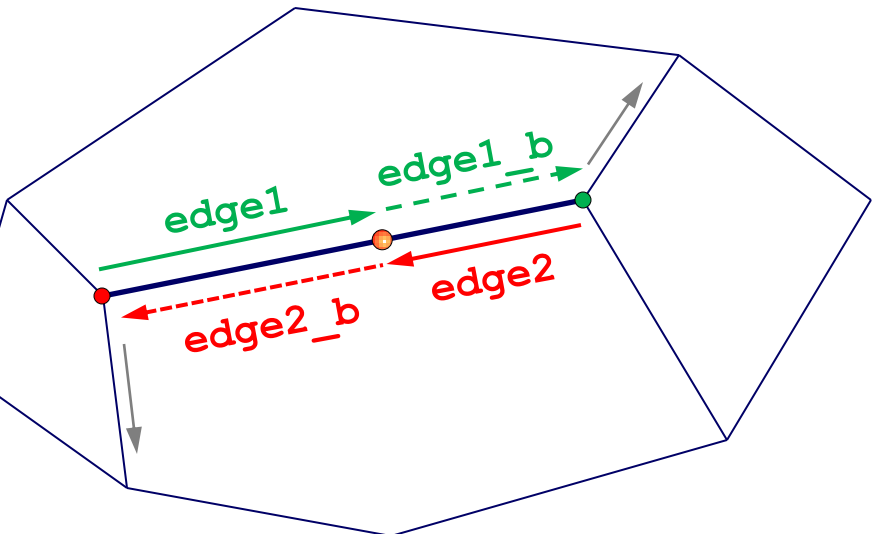

**HalfEdge edge1;**

**HalfEdge edge2** = **edge1**.opposite;

**HalfEdge edge1\_b** = new HalfEdge**; HalfEdge edge2\_b** = new HalfEdge**;**

**edge2\_b**.opposite = **edge1**; **edge2**.opposite = **edge1\_b**; **edge1\_b**.opposite = **edge2**; **edge1**.opposite = **edge2\_b**; splitVert.halfEdge = **edge1**;

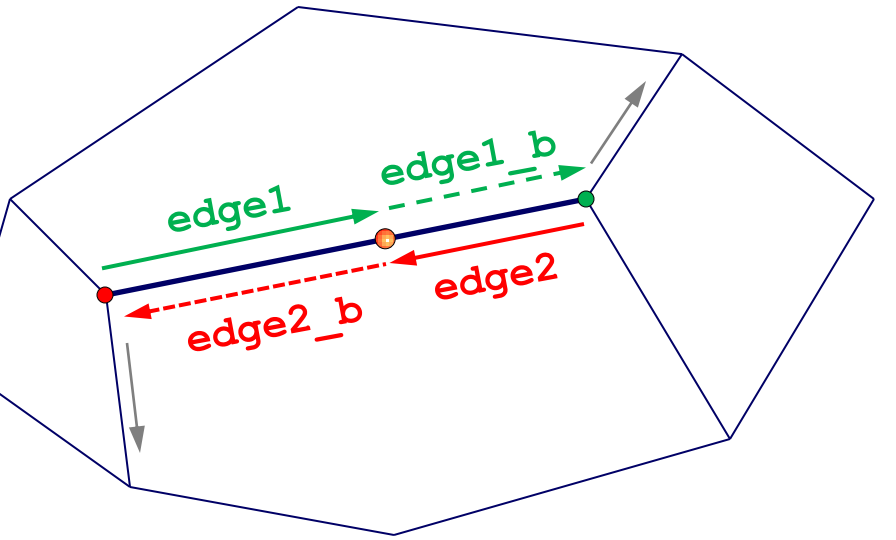

## Other Operations

- Remove face $(s)$ 
	- Delete HalfEdgeFaces and any related topology that is unused elsewhere
	- Take care to properly RE-connect half edges/verts that are not on open boundary

# Other Operations

- Unhook face(s)
	- Same as remove faces but copies removed face and related to another object

### What Else Can We Do?

- Split a mesh in half with a cutting plane
	- Step 3: Remove or unhook faces on one side
	- Step 4: Find and cover open boundary loops
	- Step 5: Triangulate the remaining faces

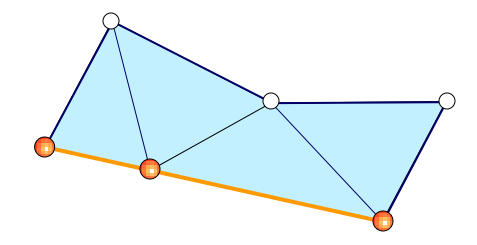

Edge Split Demo Part 2

### Pop Quiz! Find the open boundary vertices!

IndexList Boundary;

Boundary  $=$ 

FindVertexLoop(startEdge->opposite);

(But what if the boundary isn't connected properly?)

\*See speaker notes below slide for an important consideration!

};

### Simple Traversals Find edges around a vertex

**EdgeList FindEdgeRing(HalfEdgeVert \*vert)**

```
EdgeList ring;
H\text{alfEdge} *curEdge = vert->halfEdge;
do {
  ring.push_back(curEdge);
  curEdge = curEdge->next->opposite;
} while (curEdge != vert->halfEdge);
return ring;
```
};

### Simple Traversals Find edges around a vertex

**EdgeList FindEdgeRing(HalfEdgeVert \*vert)**

```
EdgeList ring;
HalfEdge *curEdge = vert->halfEdge;
do {
  ring.push_back(curEdge);
  curEdge = curEdge->next->opposite;
} while (curEdge != vert->halfEdge);
return ring;
```
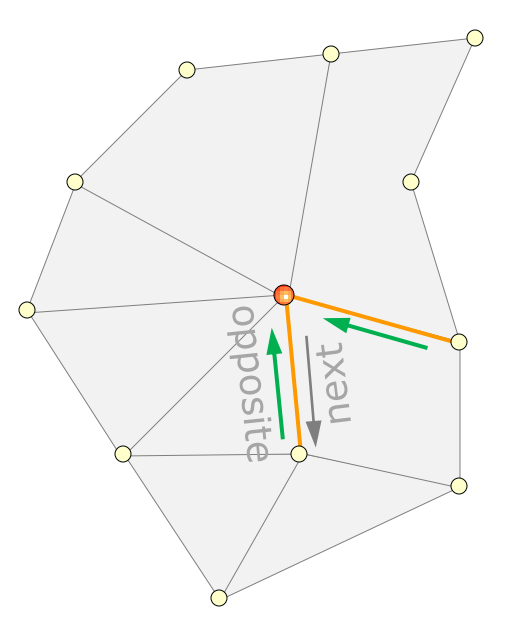

};

### Simple Traversals Find edges around a vertex

**EdgeList FindEdgeRing(HalfEdgeVert \*vert)**

```
EdgeList ring;
HalfEdge *curEdge = vert->halfEdge;
do {
  ring.push_back(curEdge);
  curEdge = curEdge->next->opposite;
} while (curEdge != vert->halfEdge);
return ring;
```
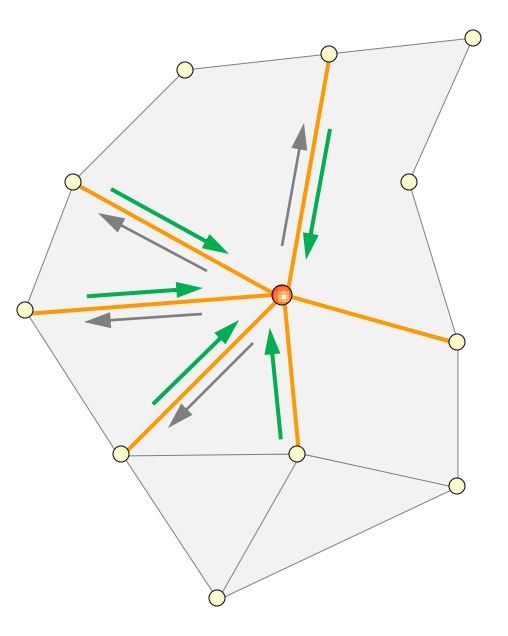

### What Else Can We Do?

- Generate a convex hull mesh
	- Divide and conquer method is fast  $\bullet$ O(n log n)

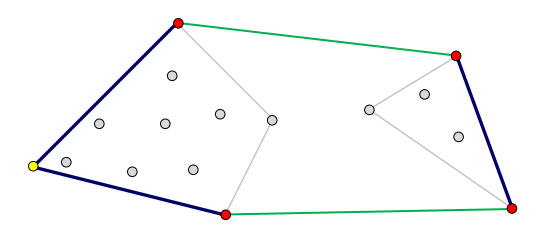

- Role of the half edge data structure
	- Remove interior faces/edges during stitch phase
	- Create new faces between boundary loops to perform the stitch

### What can go wrong?

- Be careful when clipping concave face
	- Clipping against a plane can generate multiple loops
	- User marker flags to tag start and stop points
	- Recursively traverse to find ears to clip

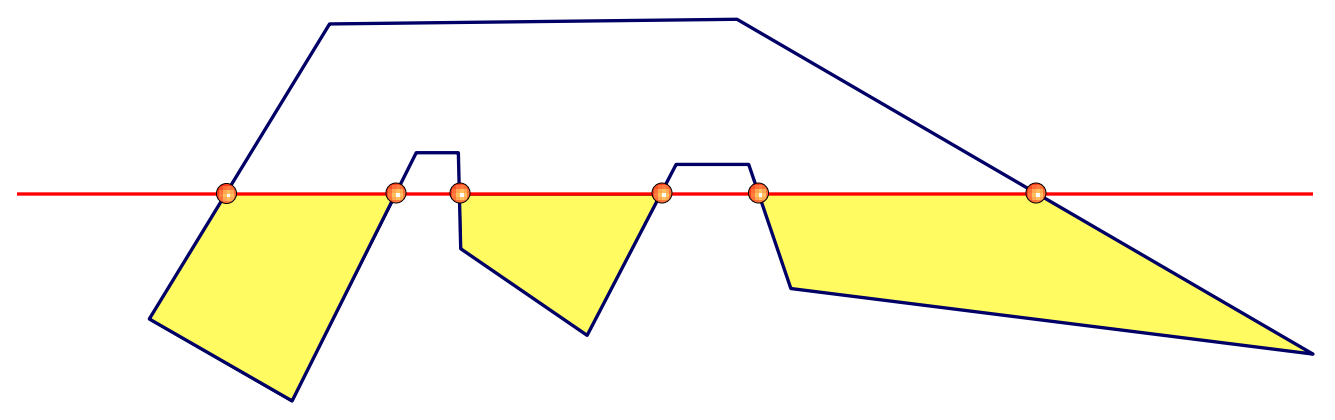

# What can go wrong?

- Some scenarios produce multiple loops
	- Holes in a face
	- Requires additional triangulation logic
	- Nested loops: auxiliary edge to convert to simple polygon
	- Multiple un-nested loops: locate and triangulate each loop separately

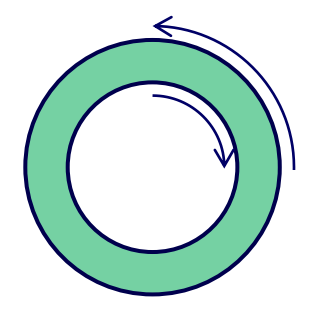

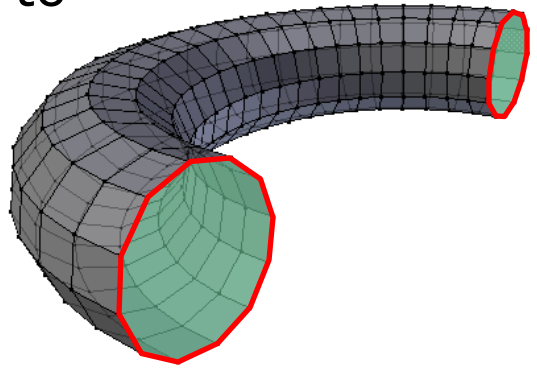

\*See speaker notes below slide for an important consideration!

### What can go wrong?

- Tolerance issues
	- Edges not quite collinear
		- •Location of intersection point is highly sensitive
	- Points nearly collocated ●Possible creation of very short/degenerate edges
	- On which side of an edge is a point?/Which face does a ray intersect?

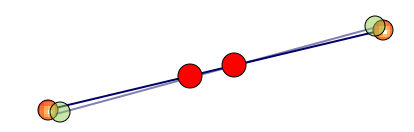

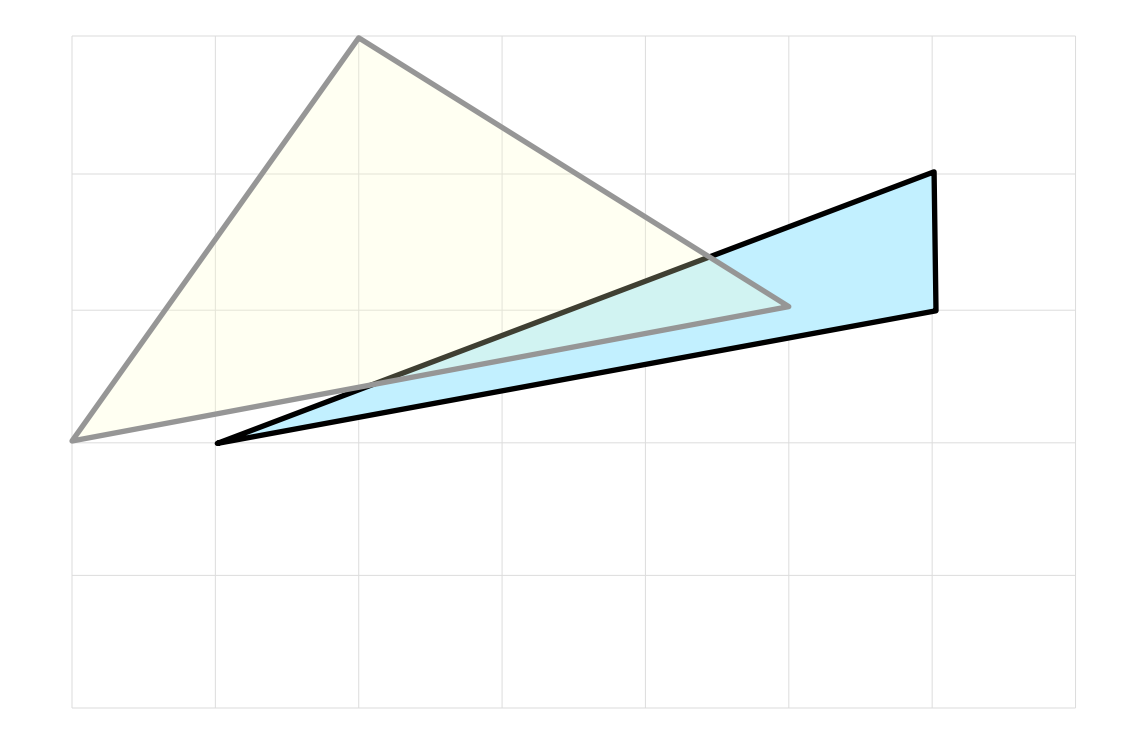

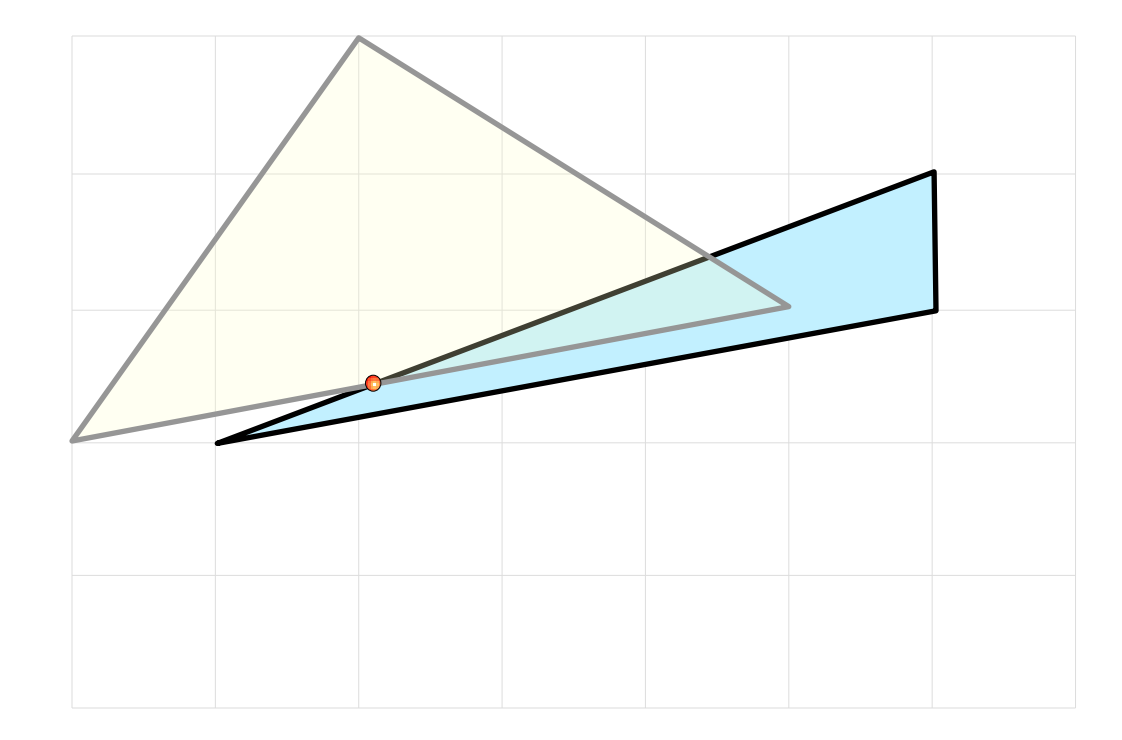

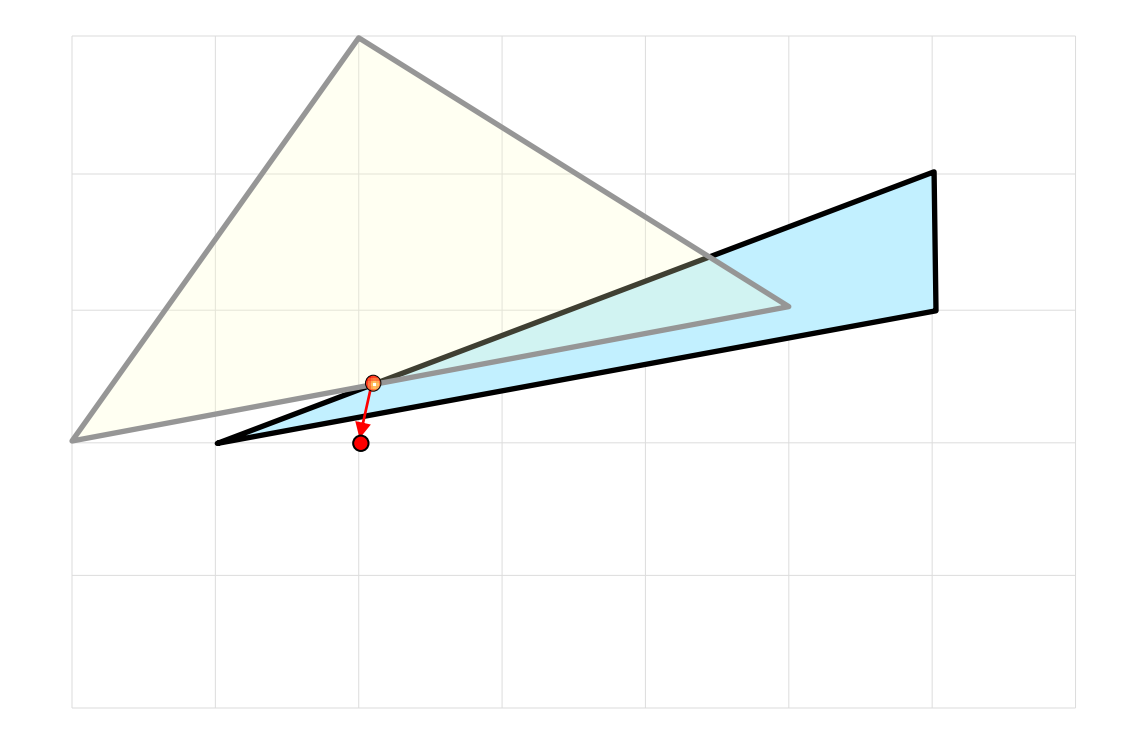

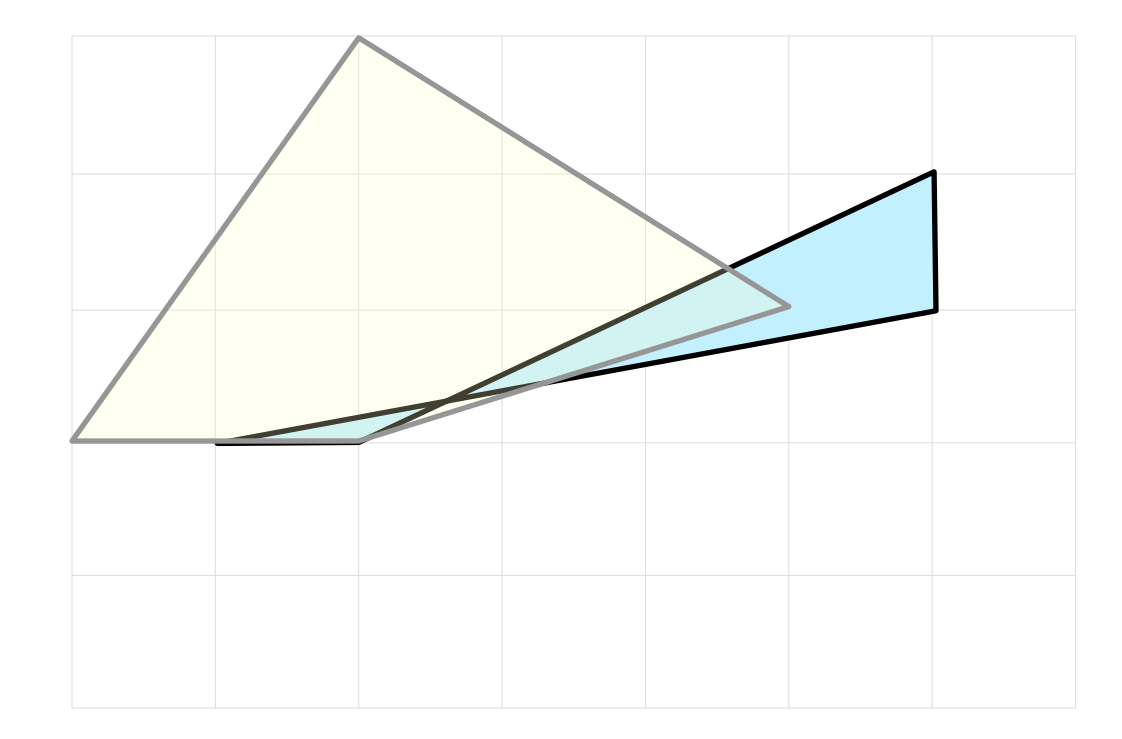

Polygon is no longer simple (it self-intersects) and no longer has a consistent orientation

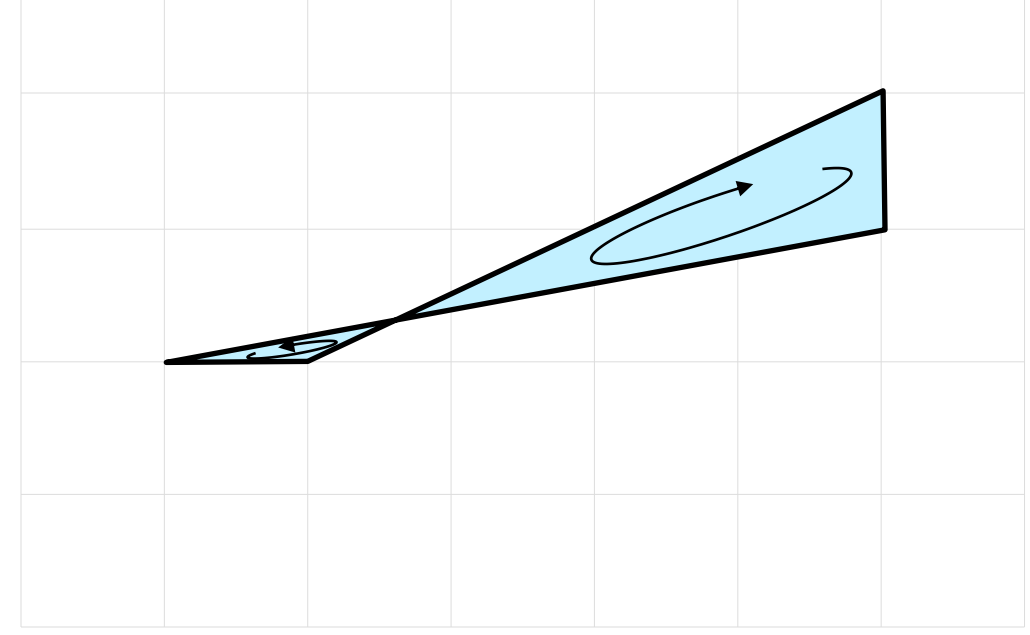

**GAME DEVELOPERS CONFERENCE® 2012** 

**MARCH 5-9, 2012** WWW.GDCONF.COM

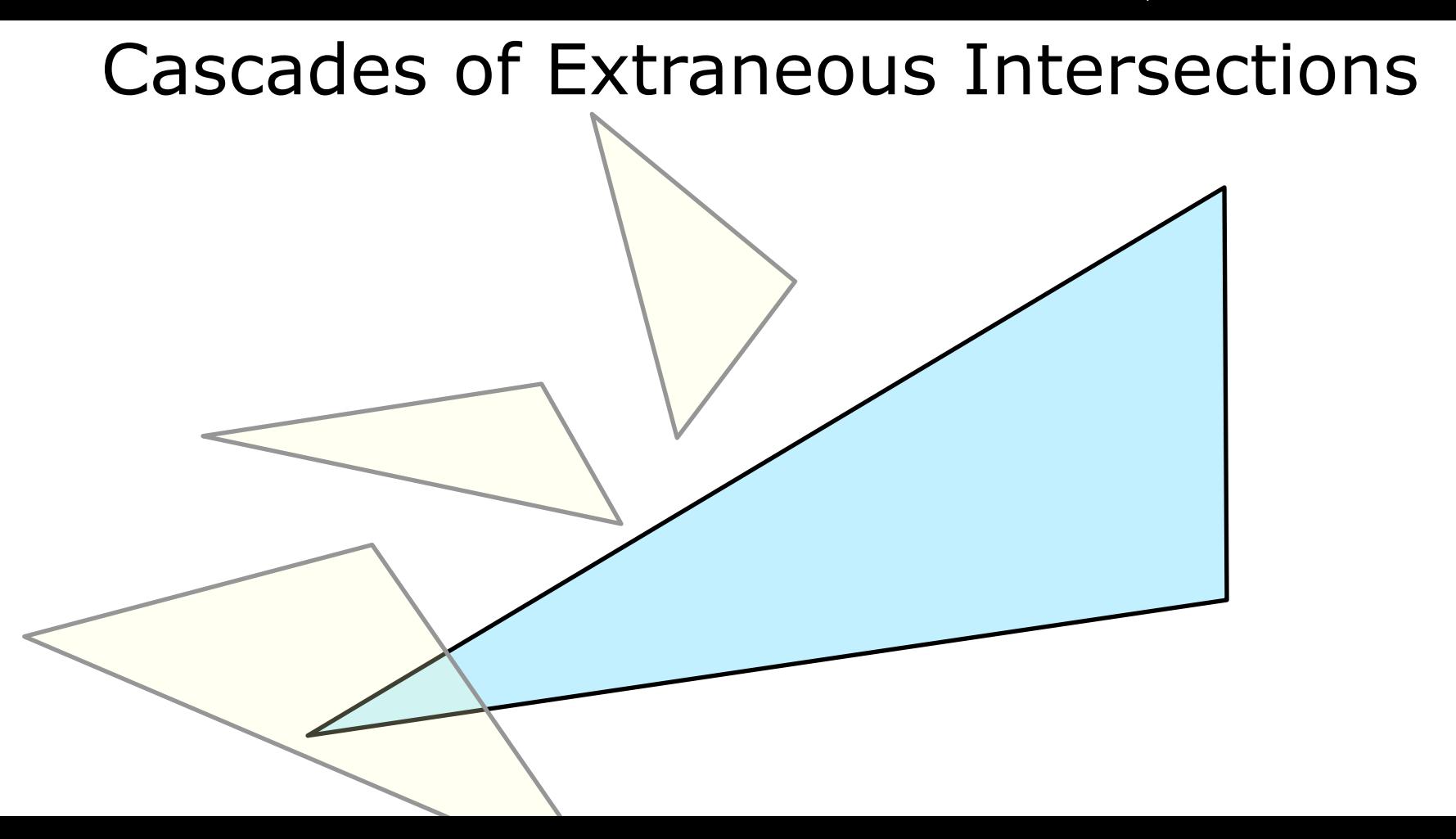
**GAME DEVELOPERS CONFERENCE® 2012** 

**MARCH 5-9, 2012** WWW.GDCONF.COM

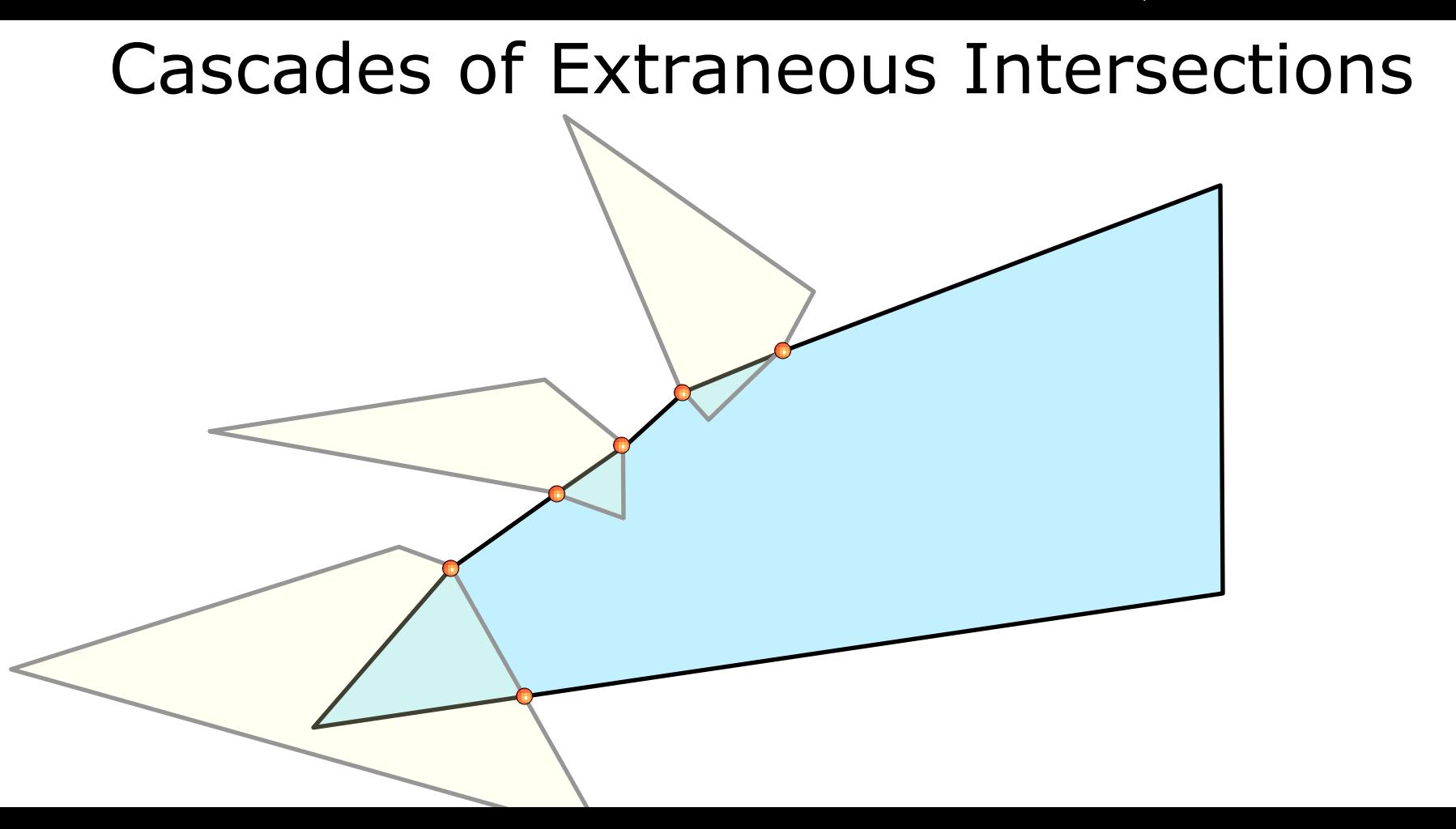

#### Tolerant Geometry

- Treat edges and points as thick primitives
	- Assign a radius to be used in intersection and proximity testing

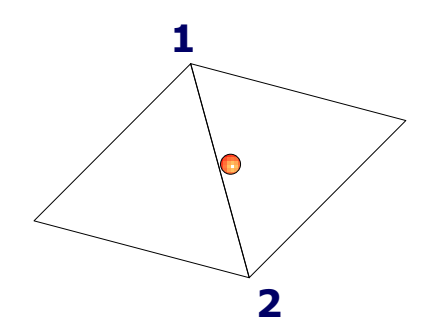

Is point on edge? On left side? On right side?

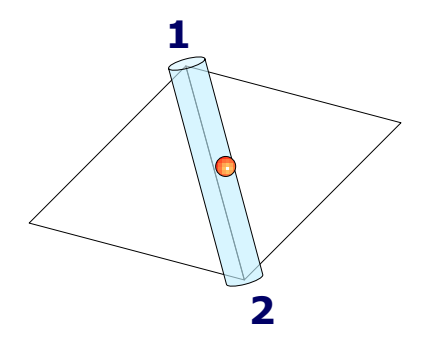

#### **Ambiguous answer depends on:** Point is **ON** the edge

- Edge from  $1 > 2$  or  $2 > 1$
- **Location**

# References and Resources

- Sample code for half edge data structure
	- [http://www.essentialmath.com](http://www.essentialmath.com/)
- These slides
	- See [http://www.gdcvault.com](http://www.gdcvault.com/) after GDC
- References
	- [http://www.cs.cornell.edu/courses/cs4620/2010fa/lectures/05meshe](http://www.cs.cornell.edu/courses/cs4620/2010fa/lectures/05meshes.pdf) [s.pdf](http://www.cs.cornell.edu/courses/cs4620/2010fa/lectures/05meshes.pdf) (Shirley & Marschner)
	- http://www.cgafaq.info/wiki/Half edge general
		- Nice discussion of invariants
	- <http://people.csail.mit.edu/indyk/6.838-old/handouts/lec4.pdf>
		- Polygon triangulation

### References and Resources

- More references
	- Tolerant geometry and precision issues
		- Christer Ericson, *Real-time Collision Detection*
		- Jonathan Shewchuk's, "Adaptive Precision Floating-Point Arithmetic and Fast Robust Predicates for Computational Geometry*"*
		- John Hobby, "Practical Segment Intersection with Finite Precision Output" (snap rounding)

# Questions?